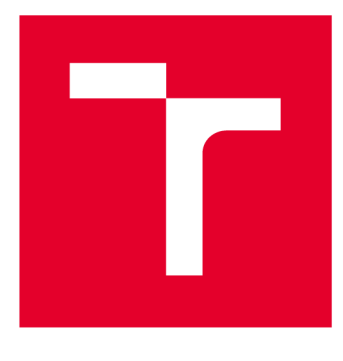

# **VYSOKÉ UČENI TECHNICKÉ V BRNE**

**BRNO UNIVERSITY OF TECHNOLOGY** 

## **FAKULT A PODNIKATELSK Á**

**FACULTY OF BUSINESS AND MANAGEMENT** 

## **ÚSTA V INFORMATIK Y**

**INSTITUTE OF INFORMATICS** 

## **NÁVRH A VÝVOJ VBA APLIKACE PRO SKLADOVOU EVIDENCI A FAKTURACE**

**DESIGN AND DEVELOPMNET OF A VBA APPLICATION FOR STOCK MANAGEMENT AND BILLING** 

**BAKALÁŘSKÁ PRÁCE BACHELOR'S THESIS** 

**AUTOR PRÁCE Adrián Dugas AUTHOR** 

**SUPERVISOR** 

**VEDOUCÍ PRÁCE Ing. Petr Dydowicz, Ph.D.** 

**BRNO 2020** 

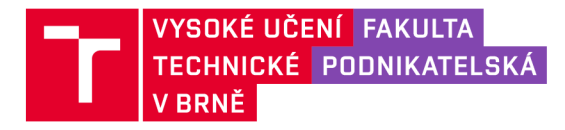

## **Zadání bakalářské práce**

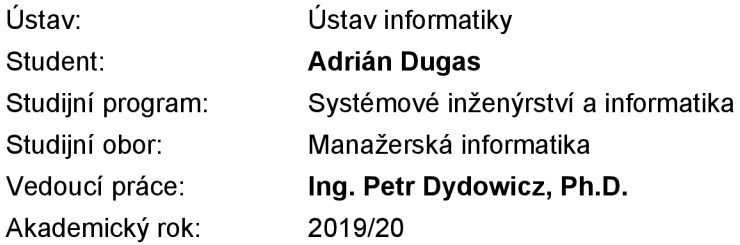

Ředitel ústavu Vám v souladu se zákonem č. 111/1998 Sb., o vysokých školách ve znění pozdějších předpisů a se Studijním a zkušebním řádem VUT v Brně zadává bakalářskou práci s názvem:

## **Návrh a vývoj VBA aplikace pro skladovou evidenci a fakturace**

#### **Charakteristika problematiky úkolu:**

Úvod Vymezení problému a cíle práce Teoretická východiska práce Analýza problému a současné situace Vlastní návrh řešení, přínos práce Závěr Seznam použité literatury

#### **Cíle, kterých má být dosaženo:**

Tato bakalářská práce se zabývá analýzou, návrhem a vývojem VBA aplikace pro nakladatelství. Úlohou aplikace bude automatizace každodenního provozu firmy. Aplikace bude z velké části řešit skladovou evidenci, evidenci dodavatelů a faktur. To bude zahrnovat sledování tržby, celkového počtu prodaných titulů, přehled nesplacených faktur a vytvoření opravného dokladu.

#### **Základní literární prameny:**

BRADEN, M. a M. SCHWIMMER. Excel 2007 VBA. Velká kniha řešení. Brno: Computer Press, a.s., 2009. 685 s. ISBN 978-80-251-2698-1.

ČIHAŘ, J.1001 tipů a triků pro Microsoft Excel 2007/2010. Brno: Computer Press, a.s., 2011. 488 s. ISBN 978-80-251-2587-8.

KRÁL, M. Excel VBA. Výukový kurz. Brno: Computer Press, a.s., 2010. 504 s. ISBN 978-80-251-2- 58-4.

KRÁL, M. Excel 2010 - snadno a rychle. Praha: Grada Publishing a.s., 2010. 143 s. ISBN 80-247--495-8.

LAURENČÍK, M. Programování v Excelu 2007 a 2010. Praha: Grada Publishing a.s., 2011. 192 s. ISBN 978-80-247-3448-4.

Termín odevzdání bakalářské práce je stanoven časovým plánem akademického roku 2019/20

V Brně dne 29.2.2020

L. S.

doc. RNDr. Bedřich Půža, CSc. doc. Ing. et Ing. Stanislav Škapa, Ph.D. ředitel a velocity v roce v roce v roce v roce v roce v roce v roce v roce v roce v roce v roce v roce v roce v

## **Abstrakt**

Táto bakalárska práca je zameraná na návrh a vývoj aplikácie ktorá slúži na vytváranie faktúr, dodacích listov a sledovanie evidencie faktúr, evidencie distributorov a skladovej evidencie. Okrem teoretickej časti, táto práca obsahuje aj analýzu súčasného stavu spoločnosti a vlastný návrh riešenia.

## **Abstract**

This bachelor thesis is focused on the design and development of an application that is used to create invoices, delivery notes and monitor invoice records, distributor records and stock records. In addition to the theoretical part, this work also contains an analysis of the current state of the company and its own solution proposal.

## **KMčové slová**

VBA, Visual Basic for Application, Microsoft Excel, programovanie

## **Keywords**

VBA, Visual Basic for Application, Microsoft Excel, programming

## **Bibliografická citácia**

DUGAS, Adrián. *Návrh a vývoj VBA aplikace pro skladovou evidenci a fakturace* [online]. Brno, 2020 [cit. 2020-05-17]. Dostupné také z:

[https://www.vutbr.cz/studenti/zav-prace/detail/127515.](https://www.vutbr.cz/studenti/zav-prace/detail/127515) Bakalářská práce. Vysoké učení technické v Brně, Fakulta podnikatelská, Ústav informatiky. Vedoucí práce Petr Dydowicz

## **Čestné prehlásenie**

Prehlasujem, že predložená bakalárska práca je originálna a pripravil som ju samostatne. Vyhlasujem, že citácia použitých zdrojov je úplná, že som vo svojej práci neporušil autorské práva (v zmysle zákona č. 121/2000 Sb., o autorských právach a právach týkajúcich sa autorských práv).

Adrián Dugas Brno 17. mája 2020

## **Poďakovanie**

Ďakujem môjmu školiteľovi Ing. Petrovi Dydowiczovi, Ph.D. za užitočné pripomienky, ochotu a usmernenie pri písaní bakalárskej práce. Taktiež ďakujem Tereze Hruškovej zo spoločnosti Nakladatelství Triáda, s. r. o. za odborné konzultácie a za poskytnutie údajov potrebných pre vypracovanie praktickej časti bakalárskej práce.

## **OBSAH**

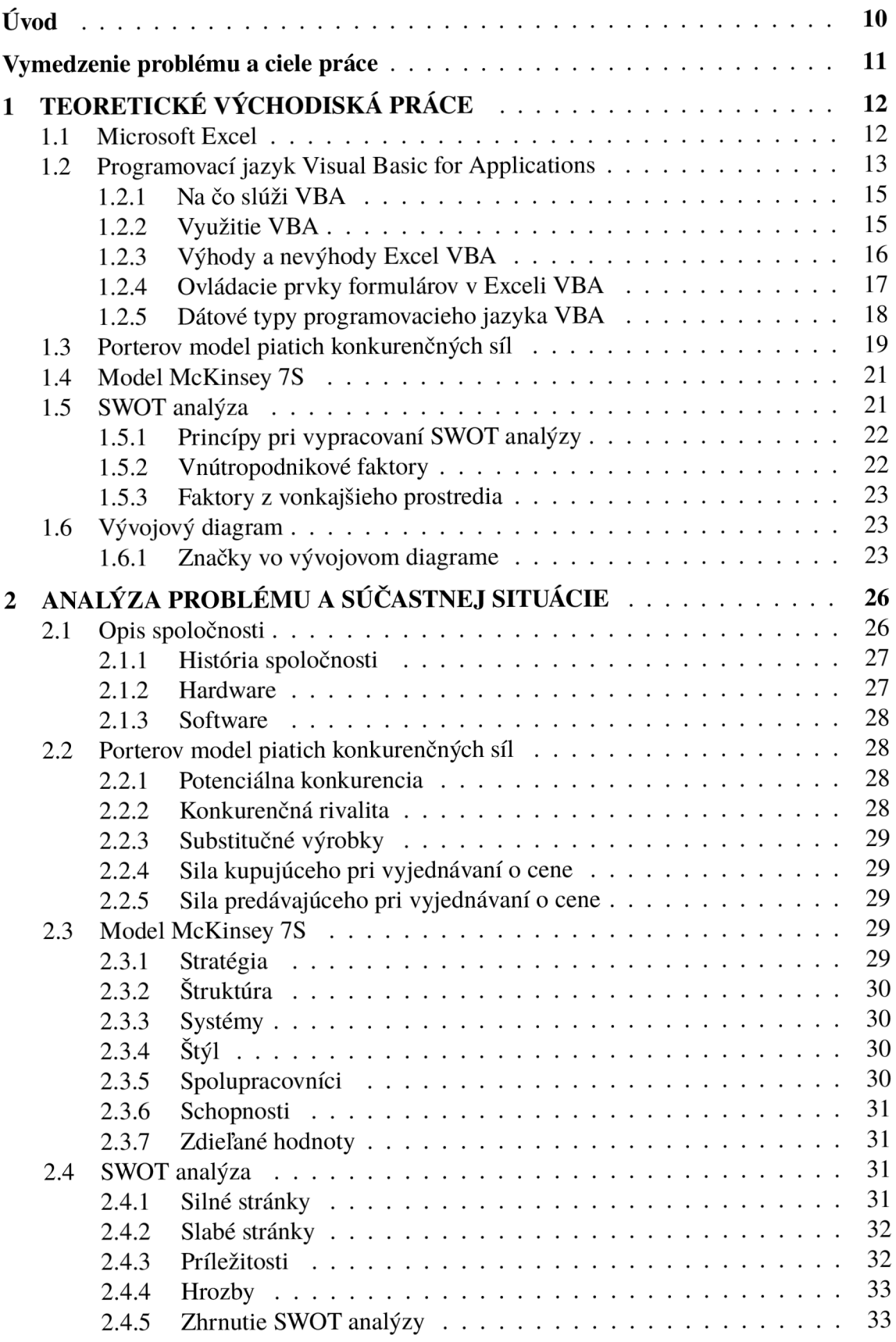

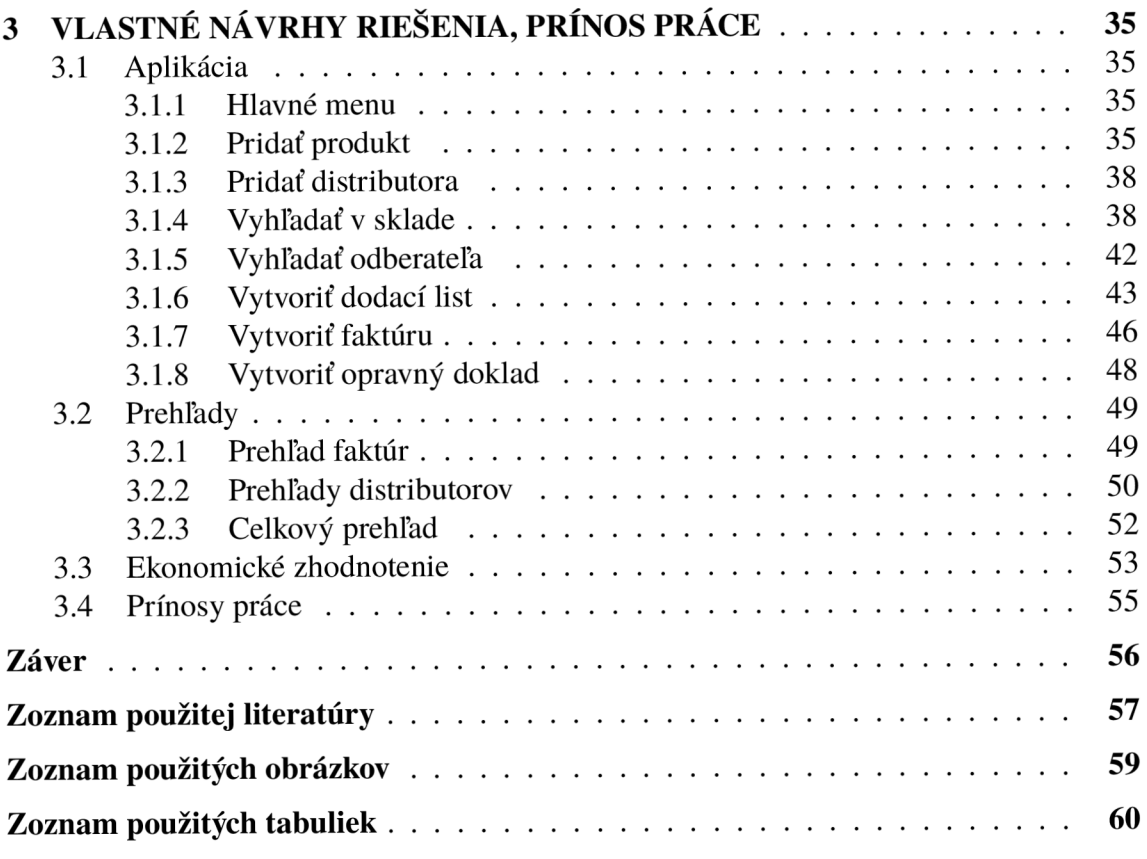

## **ÚVOD**

Táto bakalárska práca s názvom Návrh a vývoj VBA aplikace pro skladovou evidenci a fakturace sa hlavne zaoberá návrhom a vývojom Excel VBA aplikácie pre malé nakladateľstvo v Prahe. Moderné trendy v technológiách hovoria o automatizácii a o uľahčovaní každodennej práce. Aj keď je administratíva vo firme riešená pomocou počítača, veľa úkonov sa prepisujú ručne. Program sa budem snažiť navrhnúť tak aby pomohol práve s týmto problémom.

V prvej časti ktorá je teoretická, je popísaný Microsoft Excel a Excel VBA v ktorom bude program navrhnutý a vyvinutý. Prvá časť tiež obsahuje metódy, prvky a vývojový diagram, ktoré budú využívané v nasledujúcich dvoch častiach.

Druhá časť sa zaoberá analýzou firmy a jej súčasného stavu. V úvode tejto kapitoly je popísaná spoločnosť Nakladatelství Triáda s.r.o. a niečo ojej histórii. Pre analýzu využijem Porterov model piatich síl ktorý analyzuje konkurenčné prostredie firmy. Pre analýzu vnútorného prostredia spoločnosti bude využitá metóda McKinsey 7s. Z podkladov týchto dvoch analýz nakoniec sformulujem SWOT analýzu.

Pre spoločnosť je veľmi dôležité sledovať skladovú evidenciu, evidenciu distributorov a evidencie tržieb. Preto v tretej, praktickej časti, navrhnem aplikáciu, ktorá pre tieto potreby bude navrhnutá tak, aby zamestnanci aj vedenie firmy si mohli kedykoľvek prezrieť aké, a kolko kníh majú jednotliví distributoři v komisii alebo ktoré už predali a zaplatili. Taktiež si zamestnanci môžu vyhľadať produkty na sklade a dozvedieť sa ich počty na jednotlivých umiestneniach.

Ďalšou výhodou programu bude možnosť vytvárania faktúr a dodacích listov. To umožní sledovanie zaplatených a nezaplatených faktúr a sledovanie tržieb.

## **VYMEDZENIE PROBLÉMU A CIELE PRÁCE**

Primárnym cieľom mojej bakalárskej práce je navrhnúť skladovú aplikáciu pre nakladateľstvo. Na vývoj tejto aplikácie využijem programovací jazyk Visual Basic fo Applications ktorý je súčasťou balíka Microsoft Office a konkrétne využijem aplikáciu Excel. V prvej časti popíšem teoretické pozadie metód a pojmov ktoré následne využijem v ďalších dvoch častiach bakalárskej práce. V druhej časti sa pozriem na Nakladateľstvo Triáda a vypracujem analýzu vďaka ktorej následne navrhnem riešenie. V tretej a poslednej časti vypracujem návrh na už spomínanú skladovú aplikáciu. Spoločnosť mi poskytla všetky požiadavky, ktoré budú riešené po vykonaní prieskumu súčasného stavu.

Táto aplikácia bude riešiť:

- 1. skladovú evidenciu
- 2. evidenciu distribútorov
- 3. evidenciu faktúr
- 4. sledovanie tržieb

### **Metodológia**

Budem používať metódy a technické znalosti, ktoré som nadobudol počas môjho štúdia v Českej republike. Tieto metódy budú opísané v relevantných častiach tejto práce.

## **1 TEORETICKÉ VÝCHODISKÁ PRÁCE**

## **1.1 Microsoft Excel**

Moderná počítačová multimediálna technológia je charakterizovaná rôznorodými typmi médií, vysokou interakciou a integráciou. Multimediálna technológia, ak sa aplikuje napríklad na proces asistovaného vyučovania môže študentom zobraziť cieľové vedomosti a zručnosti v oveľa väčšej miere s tradičnými učebnými technológiami, s cieľom zlepšiť vyučovací účinok. Vynikať so silnou funkciou spracovania dát a výhodami jednoduchého a rýchleho učenia pre študentov, sa široko uplatňuje v mnohých priemyselných odvetviach. [19]

Microsoft Excel je softvérový program, ktorý vyvinula spoločnosť Microsoft. Používateľom umožňuje organizovať, formátovat' a počítať údaje pomocou vzorcov v tabulkovom systéme. Tento softvér je súčasťou balíka balíka Microsoft Office a je kompatibilný s inými aplikáciami balíka Office. Vyznačuje sa schopnosťou vykonávať základné výpočty, používať nástroje grafom, vytvárať kontingenčné tabulky a vytvárať makrá.[2]

Excel má rovnaké základné funkcie ako všetky tabulkové aplikácie, ktoré používajú skupinu buniek usporiadaných do riadkov a stĺpcov na usporiadanie a manipuláciu s údajmi. Môžu tiež zobrazovať údaje ako grafy a riadkové grafy. Program Excel umožňuje používateľom usporiadať údaje tak, aby zobrazovali rôzne faktory z rôznych perspektív. [2]

Elektronické tabulkové programy boli pôvodne založené na papierových tabulkách používaných na účtovníctvo. Základné usporiadanie počítačových tabuliek je teda rovnaké ako papierové. [4]

Všetky verzie programu Excel a iných tabulkových programov môžu ukladať niekolko strán hárka do jedného počítačového súboru. Uložený počítačový súbor sa často označuje ako zošit a každá stránka v zošite je samostatný pracovný hárok. [4]

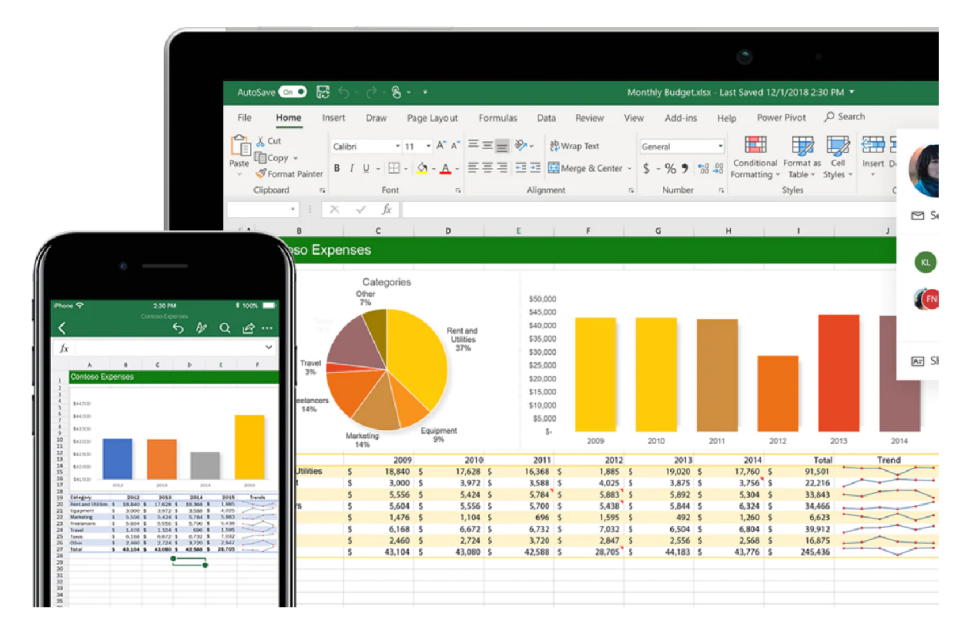

Obr. 1: Microsoft Excel na mobilnom a stolnom zariadení (Zdroj: [3])

## **1.2 Programovací jazyk Visual Basic for Applications**

V tejto kapitole sa budem venovať samotnému programovaciemu jazyku Visual Basic for application.

V dnešnej dobe už poznáme množstvo programovacích jazykov a voľba jedného určitého závisi od daného užívateľa a hlavne od zámeru využitia. Ak nám ide hlavne o dynamiku, rôznorodosť a rýchlosť tak najvhodnejší je programovací jazyk Visual Basic for Applications (ďalej len VBA). Ak ide o VB A nedá sa prísne oddeliť Microsoft Word VBA, Microsoft Excel VBA a ani Microsoft Access VBA, lebo syntax je rovnaká pre všetky tieto aplikácie. Hlavný a jediný rozdiel je len v objektovom modely aplikácie. Toto je jedna z najväčších výhod programovacieho jazyka VBA, pretože vedomosti ktoré sme nadobudli pri učení v jednej aplikácii Microsoft Office sa dajú využiť aj pri ostatných aplikáciách. [6]

Visual Basic a Visual Basic for Application majú spoločný základ. Dá sa povedať, že jadro jazyka Visual Basic 6.0 je súčasťou inštalácii Microsoft Office a komunikácia s ním prebieha cez moduly kódu a užívateľské formuláre. [11]

S pomocou Visual Basic môžeme zostaviť veľmi užitočné a dobre vyzerajúce softvérové aplikácie v najrôznejších prostrediach. Vďaka Visual Basic môžeme vytvárať aplikácie ako pre operačný systém Windows tak aj pre web a mnoho ďalších prostredí a nasadení. Jednou z výhod Visual Basic je, že bol navrhnutý kvôli zvýšení produktivity každodennej práce vývojára, hlavne vtedy, ak potrebuje vytvárať riešenia pre Internet alebo potrebuje pracovať s informáciami v databázach. [6]

VBA je programovací jazyk, ale slúži aj ako jazyk pre makrá. Ako by ste nazvali niečo napísané vo VBA a vykonané v programe Excel? Je to makro alebo je to program? Systém pomocou programu Excel často odkazuje na VBA procedúry ako makrá, takže používam túto terminológiu. Ale tiež to nazývam program. V tejto práci používam aj termín automatizácia. Tento výraz znamená, že séria krokov je dokončená automaticky. Napríklad, ak napíšete makro, ktoré pridáva farbu do niektorých buniek, vytlačí hárok a potom odstráni farbu, vy ste jednoducho automatizovali tieto tri kroky. Makro pochádza z gréckeho slova "makros", čo znamená veľké alebo rozsiahle. [16]

Výhodou použitia programu Microsoft Excel ako vývojárske prostredie je, že poskytuje možnosti, ktoré umožňujú analýzu a manipuláciu s údajmi a vizualizáciu výsledkov. Microsoft Excel je známy tým, že je ľahko dostupný pre velkú väčšinu ľudí. V tomto dôsledku, používanie tohto programu si nevyžaduje oboznámenie sa s novým softvérovým prostredím. Súbory nápovědy sú zahrnuté v celom programe, ktoré poskytujú teoretické informácie o realizovanej analýze a informácie o tom, ako používať samotný program.[7]

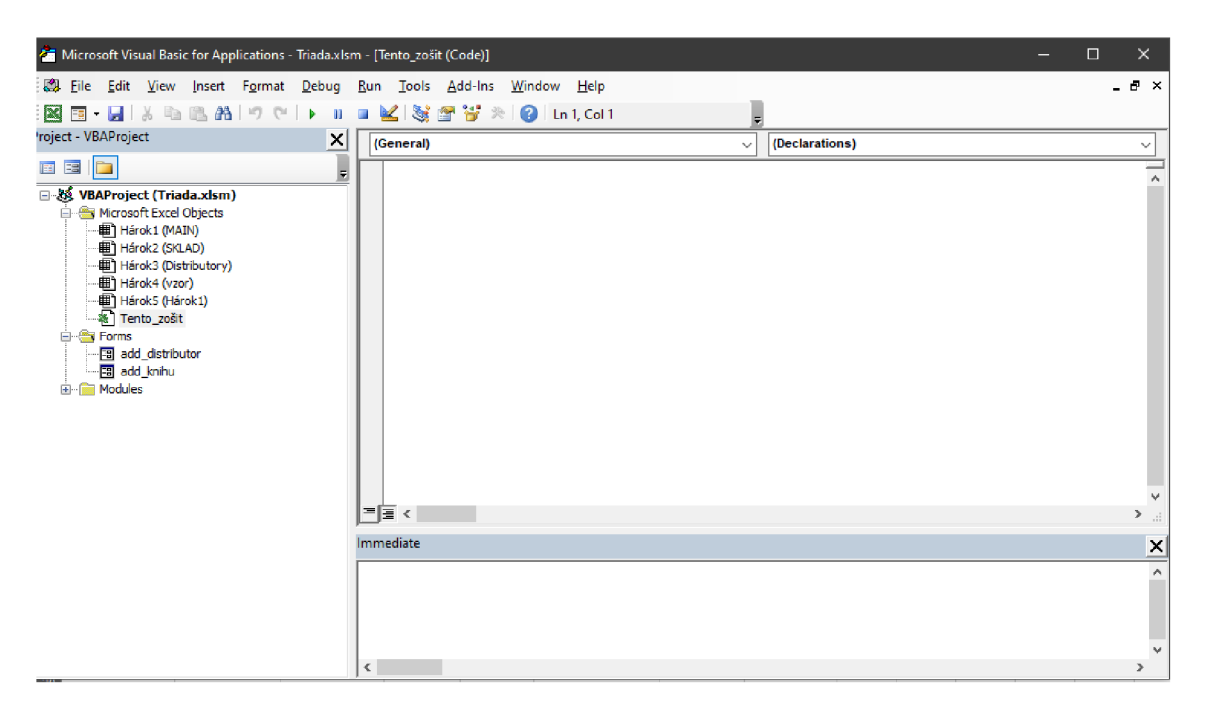

**Obr.** 2: Vývojarské prostredia VBA (Zdroj: vlastné spracovanie)

#### **1.2.1 Na čo slúži VBA**

Väčšinu času pri používaní Microsoft Excel opakujeme tie isté činnosti stále dookola. Napríklad stiahnuť dáta, tieto dáta upraviť, vytvoriť z nich graf a tento graf rozposlať niekolkým ľuďom.

Práve VBA nám pomáha tieto kroky:

- zautomatizovať
- zrýchliť
- spresniť
- uľahčiť

Postupnosť krokov sa naprogramuje vo VBA a ten to potom všetko spraví sám. Každé ráno si stiahne dáta, upraví ich, vytvorí z nich graf a ten rozpošle daným ľuďom. Takže bez zásahu človeka pracuje sám na pozadí. Ak je nejaká činnosť tvorená opakovane, je dobré ju zautomatizovať.[12]

## **1.2.2 Využitie VBA**

Podľa Johna Walkenbacha sa dobrá Excelovská aplikácia sa vyznačuje nasledujúcimi znakmi:

- umožňuje používateľovi prevádzať činnosti, ktoré by za iných okolností nebol schopný urobiť
- ponúka vhodné riešenie daného problému
- výsledkom sú vždy presné výsledky bez chýb
- na svoju činnosť využíva vhodné a efektívne metódy
- užívateľské rozhranie musí byť prehľadné aby používateľ vedel ako ma ďalej pokračovať
- zachytáva chyby vždy pred tým, ako sa s nimi používateľ stretne
- dokáže zabrániť nechcenému ale aj chcenému zmazaniu alebo zmeneniu dôležitej súčasti aplikácie
- všetky technické ale aj užívateľské náležitosti sú dobre dokumentované
- aplikácia je navrhnutá tak, aby sa dala jednoducho upraviť bez nutnosti velkých zmien
- je ľahko prenositeľná, aby mohla fungovať na ľubovoľnom systéme

Aplikácie môžu byť, čo sa týka náročnosti používania, od úplne jednoduchých prázdnych šablón, ktoré stačí vyplniť až po veľmi zložité aplikácie, ktoré využívajú vlastné ponuky a dialógy. [17]

## **1.2.3 Výhody a nevýhody Excel VBA**

#### **Výhody VBA:**

V aplikácii Excel sa dá automatizovať takmer všetko čo robíte. Automatizácia úloh pomocou VBA ponúka hneď niekoľko výhod:

- Excel vždy vykonáva úlohu rovnakým spôsobom (vo väčšine prípadov je konzistentnosť dobrá vec)
- Excel vykonáva úlohy oveľa rýchlejšie, ako keby ste ju robili manuálne
- ak je dobre napísané makro, Excel vždy vykoná úlohu bez chýb
- ak sú veci nastavené správne, môže niekto, kto nevie nič o programe Excel, vykonať úlohu spustením makra
- v Exceli sa dajú robiť veci, ktoré sú inak nemožné
- pri časovo náročných úlohách Excel za vás spraví väčšinu práce

#### **Nevýhody VBA:**

• človek, ktorý chce VBA používať, musí ovládať programovací jazyk VBA a to konkrétne ako sa zapisujú jednotlivé úkony, cykly, deklarácie a definície

Microsoft sa pri vývoji snaží zabezpečiť čo najlepšiu kompatibilitu, no aj napriek tomu niekedy staršie verzie nevedia spustiť novší kód VBA[18]

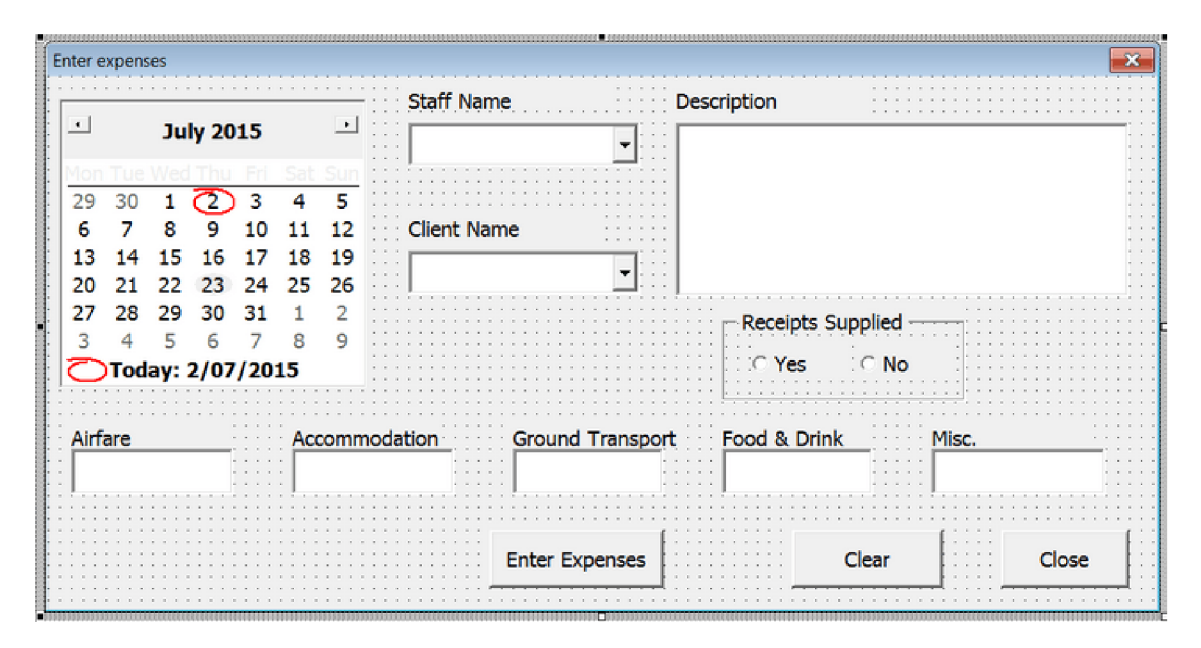

**Obr.** 3: Príklad formuláru vo VBA (Zdroj: [15])

## **1.2.4 Ovládacie prvky formulárov v Exceli VBA**

Používateľské formuláre vo VBA sa používajú na prevzatie vstupu od používateľa a niekedy na zobrazenie výstupov a správ. Používateľské formuláre môžu mať viacero rôznych komponentov pre vstupy. Existuje niekoľko typov ovládacích prvkov, z ktorých každý má odlišné vlastnosti a používa sa z rôznych dôvodov. Je užitočné vedieť, ako a kedy používať každý typ ovládacieho prvku užívateľského formulára. [1]

Vo VBA existuje veľké množstvo ovládacích prvkov. V tejto časti sa zameriam iba na tie hlavné, ktoré budú neskôr spomínané v praktickej časti. [1]

#### **Labels**

Labels (v preklade štítky) sa používajú na jednoduché zobrazenie textových štítkov. Napríklad ako štítok pre vstupné pole, varovanie atď.[l]

### **TextBox**

Textbox (v preklade textové pole) je základnou možnosťou zadania vstupu užívateľa. Základným scenárom sú vstupy názvu. [1]

#### **ComboBox**

Combobox sa používa na zobrazenie zoznamu položiek po rozkliknutí. Užívateľ si môže ľahko vybrať ktorúkoľvek zo zobrazených položiek z tohto zoznamu. Využíva sa to hlavne vtedy, ak existuje voliteľný zoznam , z ktorého si môže používateľ vybrať. [1]

#### **Listbox**

ListBox sa používa, keď chceme, aby si užívateľ vybral z definovaného zoznamu. Zoznam je veľmi podobný ComboBoxu s tým rozdielom, že používateľ nemôže do zoznamu uviesť svoju odpoveď. Musia si vybrať iba z dostupných možností.[l]

#### **Command Buttons**

Command buttons (v preklade tlačidla) sa využívajú na vykonávanie kódu VBA, ako sú napríklad validácie, výpočty odosielanie formulárov atď.[l]

## **1.2.5 Dátové typy programovacieho jazyka VBA**

V nasledujúcej tabulke si zobrazíme dátové typy vo VBA:

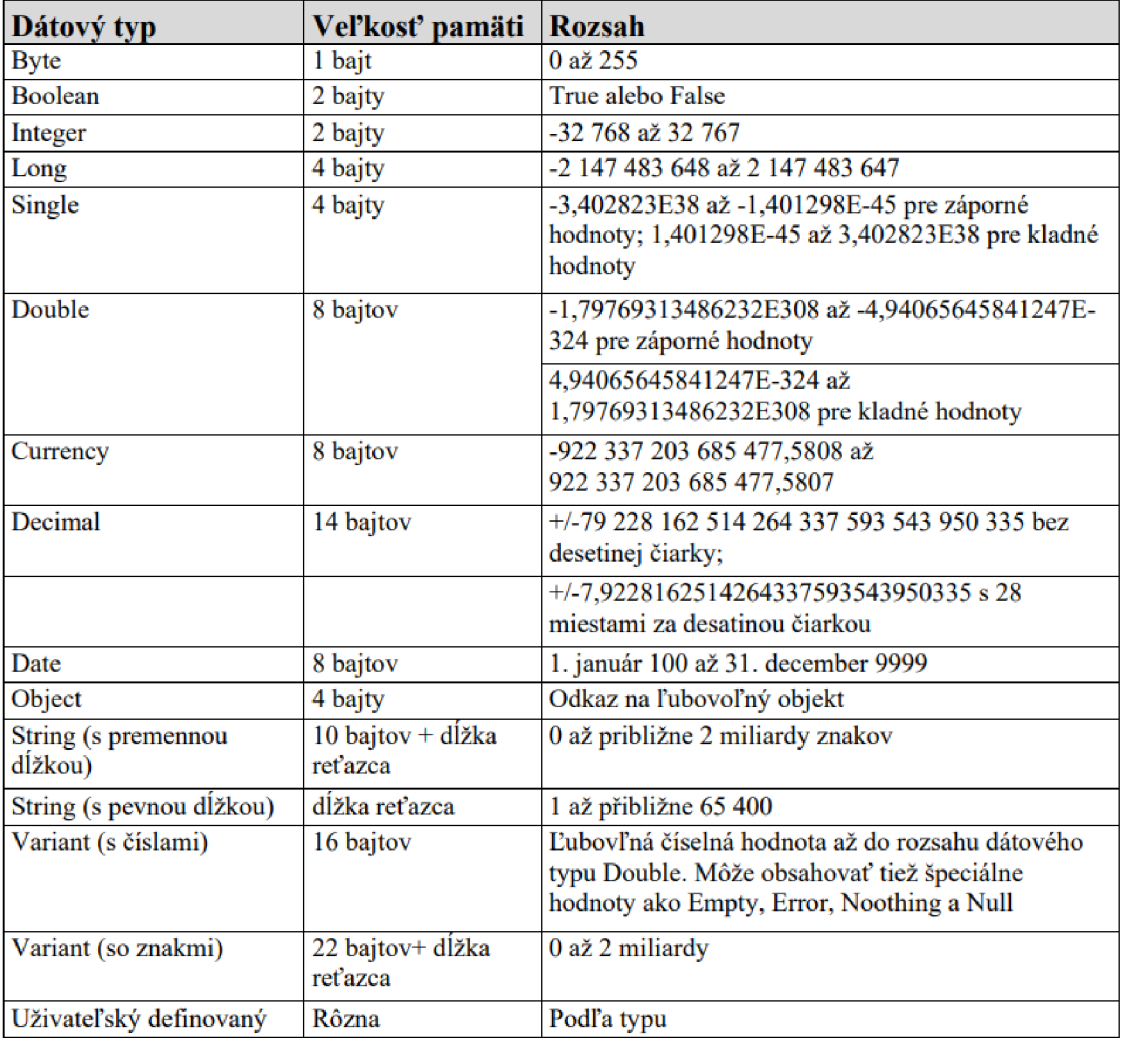

**Tabulka 1:** Dátové typy vo VBA (Zdroj: Vlastné spracovanie podľa zdroja:[17])

## **1.3 Porterov model piatich konkurenčných síl**

Aby podnik vedel, ako musí postupovať pri budovaní stratégie, ktorá je zameraná proti konkurencii, vedenie musí vedieť čo sa môže stať na trhoch, na ktorých podnik predáva svoje služby alebo výrobky. Podnik musí tiež vedieť, kto sú konkurenti podniku v konkrétnej štruktúre priemyslu. [9]

## **Porterových päť síl je:**

- potenciálny konkurent
- konkurenčná rivalita
- substitučně výrobky
- sila kupujúceho pri vyjednávaní o cene
- sila predávajúceho pri vyjednávaní o cene

Spoločná sila týchto piatich síl určuje schopnosť podnikov v danom priemyslovom odvetví zarobiť si v priemere návratnosti investície nad vynaložené kapitálové náklady. [9]

#### **Potenciálny konkurent**

Ak by podnik nemal žiadnu konkurenciu, v tom prípade by za svoje služby alebo produkty mohli účtovať akékolVek finančné ohoddnotenie. Na trhu pribúda čoraz viac konkurencie čo má za dôsledok pokles ziskov. A to až do bodu, kedy vstup na dané trhy nebude dostatočne motivujúci pre nové podniky. Ak sú bariéry pre vstup na trh postačujúco vysoké, môže to viesť k monopolom. [14]

#### **Konkurenčná rivalita**

Tak isto ako aj noví účastníci na trhu predstavujú potenciálnu vonkajšiu hrozbu pre podnik, tak podnik musí čeliť aj konkurencii už zabehnutých firiem v tom istom odvětvi, v ktorom sa podnik nachádza. Prvoradým faktorom pri určovaní úrovne konkurencie v rámci daného odvetvia je množstvo a kvalifikácia konkurentov. [14]

#### **Substitučně výrobky**

Hrozba substitúcie vzniká nie len pri inej značke, ale aj pri alternatívnom produkte alebo službe. Tieto alternatívy, ktoré nie sú konkurentmi ale sú iným odvetvím. Pri nich však hrozí že dopyt znížia, alebo úplne nahradia. [14]

#### **Sila kupujúceho pri vyjednávaní o cene**

Najväčší vplyv na cenu majú kupujúci, ktorí sú v odvetví, kde je buď len jeden alebo niekoľko veľmi silných spotrebiteľov. Ak je medzi kupujúcim a dodávateľom väčšia asymetria, tak následne viac zákazníkov môže presadzovať nižšie ceny.[14]

#### **Sila predávajúceho pri vyjednávaní o cene**

Sila dodávajúcich je v niektorých odvetviach úplne nulová, a naopak v niektorých to môže byť najväčšou silou. Čim viac je podnik na dodávateľoch závislý, tým väčšia sila dodávateľov je. Hlavnými otázkami pri výbere dodávateľov je technologická závislosť na konkrétnych dodávateľoch, prítomnosť alternatívnych dodávateľov u nás aj v zahraničí a miera konkurencie medzi dodávateľmi.[20]

## **1.4 Model McKinsey 7S**

Tento model bol vytvorený v sedemdesiatych rokoch pracovníkmi firmy McKinsey, aby sa pomohlo manažérom porozumieť zložitosti, ktoré sú spájané s organizačnými zmenami. Tento model vyžaduje, aby pri prevádzaní efektívnych zmien boli všetkých 7 faktorov brané v úvahe naraz. Názov Model 7S vyplýva zo siedmych faktorov, ktoré sa v angličtine začínajú na písmeno S: [13]

- **• Stratégia** (Stratégy)
- **• Štruktúra** (Structure)
- **• Systémy** (Systems)
- **• Štýl práce vedenia** (Style)
- **• Spolupracovníci** (Staff)
- **• Schopnosti** (Skills)
- **• Zdielané hodnoty** (Shared values)

Bez ohľadu na to, či je firma velká alebo malá, musí brať do úvahy všetkých sedem faktorov, aby to zaistilo úspešnosť implementovanej stratégie. Všetkých 7 faktorov sú vzájomne poprepájané a ak vedenie firmy nebude dávať pozor pri jednom z nich, môže to viesť k zrúteniu ostatných faktorov. [13]

## **1.5 SWOT analýza**

SWOT analýza sa radí medzi jednu z najviac využívaných analytických metód. Túto metódu vytvoril Albert Humphery, ktorý v 60. a 70 rokoch viedol výskumný projekt na Stanfordskej univerzite, ktorý bol financovaný 500 najväčšími korporáciami v USA. Jeho cieľ bol analyzovať všetky nedostatky pri plánovaní týchto spoločností a vytvoriť pre nich nový systém riadenia zmien. Albert Humphrey najprv vypracoval metodu pre plánovanie s názvom SOFT analýza a neskôr prepracoval na SWOT analýzu.[5]

Skratka SWOT je z anglického originálu a predstavuje: Strenghts - silné stránky, Weaknesses - slabé stránky, Opportunnities - príležitosti a Threats- hrozby. SWOT analýza teda predstavuje vnútorné silné a slabé stránky podniku, a príležitosti a hrozby z vonkajšieho prostredia organizácie.[5]

Vo všeobecnosti SWOT analýza stavia silné a slabé stránky organizácie alebo ich časti oproti predom identifikovanými príležitostiam a hrozbám z okolia organizácie, a vystavuje pozíciu organizácie alebo jej časť ako východisko pre definovanie stratégie pre budúci rozvoj. [5]

## **1.5.1 Princípy pri vypracovaní SWOT analýzy**

Princípy, ktoré treba dodržiavať pri vypracovaní SWOT analýzy:

**Princíp účelnosti:** Pri SWOT analýze sa musí vždy brať do úvahy jej účel, nedá sa mechanicky kopírovať postupy a výsledky pre iný problém.

**Princíp relevantnosti:** Vždy sa treba zamerať iba na konkrétne a podstatné fakty, pri velkom množstve informácii sa následná formulácie stratégie vykonáva veľmi komplikovane. SWOT je súčasť strategickej analýzy a tým pádom má identifikovať iba strategické fakty, inými slovami povedané iba javy s dlhodobým trvaním.

**Princíp kauzality:** Najdôležitejšie je sústrediť sa na príčiny a nie na dôsledky. Príkladom je, že pri velkom množstve identifikovaných slabých stránok sú niektoré príčinami zlého stavu a ďalšie slabé stránky sú iba ich dôsledky. Pri riešení slabých stránok je nutné klásť dôraz na riešenie príčin, nie iba na dôsledky.

**Princíp objektivnosti:** SWOT analýza musí byť objektívna, čo sa dá docieliť účasťou viacerých ľudí na jej tvorbe. Objektívnosť sa dá zabezpečiť tiež využívaním metód a nástrojov predovšetkým pre hodnotenie dôležitosti faktorov, príkladom je využitie bodových škál. [5]

#### **1.5.2 Vnútropodnikové faktory**

Sú to faktory, ktoré sú vo vnútri spoločnosti, inými slovami, spoločnosť má vplyv na tieto faktory. Cieľom je určiť silné a slabé stránky a spoločnosti. [5]

*Silné stránky -* faktory, ktoré sú užitočné pri posilňovaní postavenia spoločnosti na trhu. Naznačujú oblasti, v ktorých má spoločnosť náskok pred konkurenciou. Medzi tieto faktory patria najmä vedomosti, zručnosti, zdroje, výsledky. [5]

*Slabé stránky -* zahŕňajú oblasti, v ktorých spoločnosť zaostáva za konkurenciou. Vysoké náklady, neefektívny marketing alebo vzdialená lokácia podniku možno klasifikovať ako slabinu. Slabiny jednej spoločnosti sú zvyčajne silnými stránkami druhej. [5]

## **1.5.3 Faktory z vonkajšieho prostredia**

Sú to faktory, ktoré sú prítomné v prostredí spoločnosti, buď ako príležitosti alebo ako hrozby. [5]

*Príležitosti -* faktory, ktoré môžu priniesť spoločnosti výhody ak sa stanú. Medzi príležitosti patria technologické pokroky, nové trendy alebo zmeny v predpisoch a v zákonoch.[5]

*Hrozby -* faktory, ktoré by mohli ohroziť spoločnosť. Medzi nich patrí znížený dopyt, alebo naklonenie ekonomickej stability spoločnosti. Typickými hrozbami sú aktivity konkurentov, zmeny v predpisoch a legislatívnych alebo prírodné katastrofy. [5]

## **1.6 Vývojový diagram**

Tak isto, ako aj DFD diagram, vývojový diagram je jeden z najpoužívanejších diagramov. Najväčšou výhodou vývojových diagramov je vetvenie na základe splnených alebo nesplnených podmienok. [10]

## **1.6.1 Značky vo vývojovom diagrame**

**Ovál** 

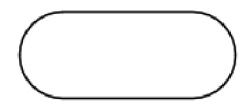

**Obr. 4:** Začiatok a koniec (Zdroj: vlastné spracovanie)

Ovál sa používa na označenie začiatku a konca procesu. Každý vývojový diagram musí mať aj začiatok aj koniec. [8]

## **Obdĺžnik**

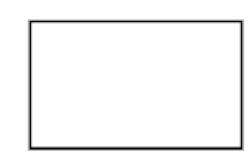

**Obr.** 5: Proces (Zdroj: vlastné spracovanie)

Po začatí vývojového diagramu je obdĺžnik symbolom procesu. Predstavuje akýkoľvek krok v procese, ktorý plánujete, a predstavuje pracovnú schému vývojového diagramu. Použitie obdĺžnikov sa využíva na zachytenie krokov procesu, ako sú základné úlohy alebo akcie v procese. [8]

**Kosoštvorec** 

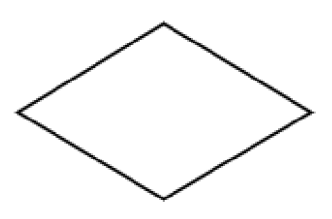

**Obr. 6:** Rozhodovací blok (Zdroj: vlastné spracovanie)

Kosoštvorec symbolizuje, že je potrebné rozhodnutie. Mohlo by to byť rozhodnutie s dvoma možnostiami alebo zložitejšie rozhodnutie s viacerými možnosťami výberu, treba sa uistiť, že sú zachytené každé možnú voľby v diagrame.[8]

### **Značka subprocesu**

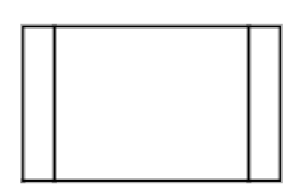

**Obr. 7:** Subproces (Zdroj: vlastné spracovanie)

Je to proces, ktorý je definovaný niekde inde samostatným diagramom.[8] **Značka databázy** 

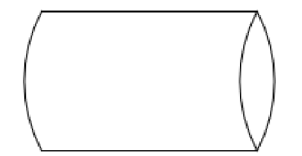

**Obr. 8:** Databáza (Zdroj: vlastné spracovanie)

Táto značka indikuje ukladací priestor pre dáta a informácie, ku ktorým je možné získať prístup v ľubovoľnom poradí.[8]

**Značka spojky** 

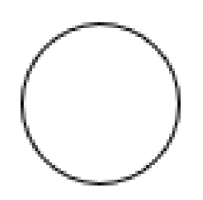

**Obr. 9:** Spojka (Zdroj: vlastné spracovanie)

Táto značka sa využíva na spájanie rozsiahlého diagramu.[8]

## **2 ANALÝZA PROBLÉMU A SÚČASTNEJ SITUÁCIE**

V tejto časti zhrniem popis spoločnosti, v ktorom popíšem základné informácie o spoločnosti ako je predmet podnikania, história, organizačná štruktúra a informačné toky. Nižšie je popísaný problém a jeho analýza, z ktorej sú neskôr odvodené požiadavky na zmeny v systéme.

## **2.1 Opis spoločnosti**

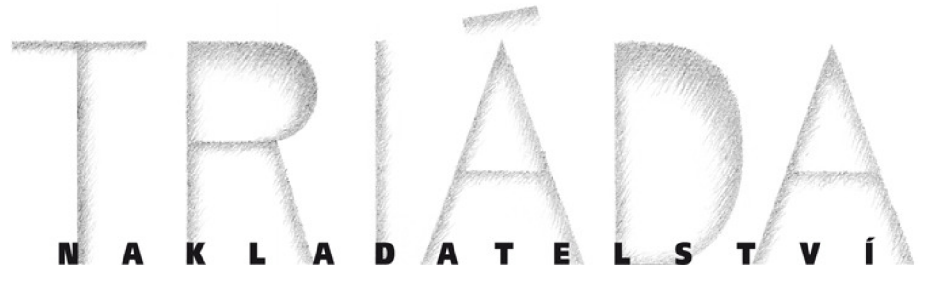

**Obr. 10:** Logo spoločnosti (Zdroj: webstránka spoločnosti)

**Názov spoločnosti:** Nakladatelství Triáda, s. r. o. **Právna forma:** Spoločnosť s ručením obmedzeným **IČ:** 25643843 **DIČ:** CZ 25643843 **Adresa:** Kroftova 341/16, 150 00 Praha 5, Česká republika **Rok založenia:** 1994 **Rok založenia:** 1994 **Predmet podnikania:** financovanie, vydávanie a predaj tlačených textov

Jedná sa o Pražské nakladateľstvo zamerané na pôvodnú a prekladovú beletriu a na odborné texty z oblasti literárnej vedy, filozofie a dejín umenia. Tituly nakladateľstva Triáda zvyčajne vychádzajú v rozmedzí 500-1000 výtlačkov a poézie v rozmedzí 150-500 výtlačkov. Najúspešnejšie tituly nakladateľstva vychádzajú vo vyšších počtoch.

## **Činnosti firmy**

• financovanie a realizácia vydávania tlačených textov

- predaj a distribúcia výtlačkov
- predaj a distribúcia CD
- predaj alebo vypožičiavanie E-kníh

## **2.1.1 História spoločnosti**

Nakladateľstvo Triáda bolo založené v roku 1994 Luciou Medkovou, Roberotom Krumphanzlom a Václavom Vokoľkom. Prvá kniha, básnická zbierka Přepadání od Jaromíra Zelenky, vyšla na počiatku roku 1995 (s vročením 1994). Na začiatku, v roku 1994, sa ešte dalo budovať na snahe zaplniť medzery v prekladovej či pôvodnej produkcii, takisto ako objavovať"zabudnutých alebo neprávom opomínaných autorov. Pôvodné východisko, vydávať knihy, ktoré sú kvalitné a pritom ich nikto iný nechce vydať sa postupom rokov zmenilo. Pri snahe o istú úroveň, sa činnosť čim ďalej tým viac zameriavala k náročným titulom, či už rozsahom alebo editačným spracovaním. Úmerne s tým vtedy narastali vydavateľské problémy. Medzitým sa pozvoľna začalo stávať zreteľnejším, k akým dielam českej prózy a poézie, a na ktorých autorov sa chce Triáda vo svojom vydavateľskom počínaní sústrediť. Kritériom zostala kvalita vydávaných titulov a ich redakčne a grafické spracovanie. Od roku 1998 je Triáda spoločnosť s ručením obmedzeným. Do roku 2020 vydala Triáda celkom 249 publikácii. Zvyčajne vychádza 5-15 titulov ročne.

## **2.1.2 Hardware**

Firma vlastní dokopy štyri stolné počítače značky HP Pro3500 Series, ktoré sú vybavené procesorom Intel Celeron G1610 o frekvencii 2,6 GHz, 4GB pamäťou RAM a 500GB pevným diskom. Počítače ponúkajú tradičnú kvalitu, spoľahlivosť a sú dostatočne výkonné, aby zvládli všetky výpočtové úlohy na pracovisku. Taktiež ponúkajú možnosť pohodlného rozšírenia.

Spoločnosť tiež disponuje atramentovou tlačiarňou EPSON L6170. Táto tlačiareň 3 v 1 bola navrhnutá na firemnú tlač a ponúka vysokú rýchlosť tlače.

#### **2.1.3 Software**

Všetky štyri počítače ktoré spoločnosť vlastní, bežia na operačnom systéme Windows 10 Pro. Najčastejšie sa využíva integrovaná skupina aplikácii a služieb s názvom Microsoft Office 365 Business, ktorá spoločnosti pomáha vo viacerých sférach.

Na fakturáciu firma využíva on-line fakturačnú službu iDoklad od spoločnosti Cígler Software z Brna. Táto služba je postavená na cloudovom riešení a umožňuje vystavovať faktúry alebo pokladničné doklady a tvoriť cenníky.

Ako emailový klient je využívaná Mozilla Thunderbird, čo je jednoduchý a priehľadný program s možnosťou nastavovania a flexibilného rozširovania.

Cloudová služba s názvom MEGA, ktorú spoločnosť využíva, je známa pre svoju bezpečnostnú funkciu, pri ktorej sú všetky súbory lokálne šifrované pred ich odovzdaním na cloud. Taktiež je známa aj pre svoje bezplatné a velké pridelenie úložiska a to až do výšky 50GB.

## **2.2 Porterov model piatich konkurenčných síl**

Porterov model piatich konkurenčných síl je skvelou metódou na analýzu konkurenčného prostredia.

## **2.2.1 Potenciálna konkurencia**

Riziko na príchod nového konkurenta je veľmi malé. Je to hlavne z dôvodu, že edície, ktoré vydáva nakladateľstvo Triáda, by sa iné nakladateľstva rozhodli nerealizovať. Prípava týchto edícii je časovo aj finančne náročná a nedá sa očakávať velký záujem o tieto tituly, kedže nakladateľstvo Triáda neprodukuje bestsellery.

### **2.2.2 Konkurenčná rivalita**

Konkurenčná rivalita nie je velká, priam takmer neexistuje. Nakladateľstvo Triáda sa neriadi pravidlom vybrať titul, ktorý by bol komerčne čo najúspešnejší. Z toho dôvodu sa zbavujeme predstavy o klasickej konkurenčnej rivalite.

#### **2.2.3 Substitučně výrobky**

Tituly, ktoré vydáva nakladateľstvo Triáda, nesú priamo nahraditeľne. Jedná sa hlavne o zameranie, ktorému sa venuje nakladateľstvo. Samozrejme, že knihy ako také sú nahraditelné. Tlačené knihy sú napríklad nahraditeľné elektronickými knihami, no aj tie sa nakladateľstvo Triáda snaží vydávať.

## **2.2.4 Sila kupujúceho pri vyjednávaní o cene**

Nakladateľstvo spolupracuje s najväčšími distributormi v Českej republike. Distributoři si určujú vyšší rabat, ktorý je spravidla nastavený rovnako pre všetkých nakladateľov. Priestor na vyjednávanie o cene sa pohybuje v percentách. Jednotliví distributoři majú vlastné siete predajní, kam knihy dodávajú. Niektorí distributoři si môžu klásť aj ďalšie podmienky ako napríklad platené doručenie kníh, výhradné zastúpenie pri lukratívnych tituloch apod.

Pri kníhkupcoch sa nakladateľstvo snaží vyjsť čo najviac v ústrety tak, aby cena, za ktorú nakupujú od nakladateľstva bola výhodnejšia ako cena od distributora. Nakladateľstvo spolupracuje s viacerými menšími kníhkupectvami, ktoré sídlia neďaleko nakladateľstva a sú im schopní dodávať knihy bez nákladov na poštovné. S týmito kníhkupectvami sa Triáda snaží udržiavať čo najlepšie vzťahy, pretože dokážu predať ich tituly lepšie ako distributor.

## **2.2.5 Sila predávajúceho pri vyjednávaní o cene**

Nakladateľstvo sa snaží vyhľadávať čo najvýhodnejšie tlačiarne čo sa týka pomeru kvalita/cena. Dodávatelia zahraničných kníh na preklad nakladateľstvo získava za výhodných podmienok, v niektorých prípadoch aj zdarma, pretože autori alebo majitelia práv sú radi, že kniha vyjde aj v českom jazyku. Za získanie práva sa platí buď paušálom, alebo kombináciou paušálu a percent z predaných výtlačkov. Pri externých zamestnancoch (autori, grafici, prekladatelia, IT odborníci apod.) je vyjednávacia pozícia individuálna.

## **2.3 Model McKinsey 7S**

## **2.3.1 Stratégia**

Edičný plán nakladateľstva Triáda sa neriadi plánom vybrať titul, ktorý by bol komerčne čo najúspešnejší. Triáda vydáva také knihy, o ktorých vedia, že by mohli pomôcť doplniť tunajší kultúrny kontext, napríklad diela z literárnej histórie a teórie, filozofie, venujú sa vydávaniu spisov básnikov, o kvalite ich diel sú presvedčení, práce z histórie, ktoré analytickým spôsobom rozpletajú a odlišne nasvecujú zažitá klišé.

## **2.3.2 Štruktúra**

Jedná sa o malú spoločnosť, v ktorej štruktúra nie je nejako komplikovaná. Sú tu dvaja konatelia, z toho je jeden aktívny, ktorý spolu s pani riaditelkou vedie spoločnosť. Konateľ je zároveň hlavným redaktorom a pani riaditelka redaktorkou. Spoločnosť tiež má administratívnu pozíciu pre obchod, distribúciu, zákaznícky servis a e-knihy. Ostatní pracovníci sú externí. Prepojenie jednotlivých zložiek spoločnosti je veľmi úzke a komunikácia je na veľmi dobrej úrovni.

#### **2.3.3 Systémy**

Nakladateľstvo nepravidelne uskutočňuje porady, na ktorých sa objasňuje, čo je potrebné spraviť a informujú sa navzájom o pokroku v jednotlivých oblastiach. Väčšina veci sa rieši veľmi flexibilne. Nemajú striktne zavedené procesy, v takto malých spoločnostiach sa veci riešia keď je to nutné.

## **2.3.4 Štýl**

V spoločnosť panuje tímový duch, komunikácia je podporujúca, štýl demokratický až laissez-faire (spolupráca, dohoda, samostatnosť). Všetci sa snažia ku svojej práci pristupovať zodpovedne a proaktívne. Vo vzťahu k externému okoliu je základom ústretové vystupovanie.

## **2.3.5 Spolupracovníci**

V spoločnosti vykonávajú hlavnú prácu redaktorov pani riaditelka a pán majiteľ. Spoločnosť má zaškoleného pracovníka čo sa týka administratívy obchodu aj distribúcie a na zákaznícky servis a zaškoleného pracovníka, ktorý je špecializovaný na e-knihy. Triáda, ako už bolo spomenuté využíva množstvo externých pracovníkov. Motivácia je práce pre ciele a hodnoty, ktoré zamestnanci zdieľajú.

#### **2.3.6 Schopnosti**

Pracovníci sú kvalifikovaní, pracujú samostatne, prípadne sa navzájom podporujú, doplňujú a spolupracujú. V spoločnosti nie je striktne kontrolovaná pracovná doba, zamestnanci majú možnosť pracovať aj z domu. Pán konateľ aj pani riaditelka pracujú v odbore už veľmi dlho, majú dobré skúsenosti, uplatňujú svoje znalosti a využívajú svoje kontakty.

### 2.3.7 **Zdielané hodnoty**

Nakladateľstvo sa dlhodobo venuje vydávaniu kníh so spomienkami a svedectvom na šoa - tieto tituly Triáda nevydáva kvôli lákavosti tematiky a možnosti voyeurstva, ale ako pripomienku a varovanie. Tento prístup nakladateľstvo v niečom obmedzuje a limituje zárobky, ale na druhú stranu poskytuje im to velkú slobodu a možnosť venovať sa len tomu, čomu veria.

## **2.4 SWOT analýza**

V tejto časti kapitoly využijem na analýzu metódu SWOT. Vďaka tejto metóde, ktorá sa využíva na vyhodnotenie súčasného stavu z rôznych hľadísk zistíme, aké sú príležitosti, hrozby, silné a slabé stránky firmy a ich systému. Ako prvými sa budem zaoberať silnými a slabými stránkami a neskôr príležitosťami a hrozbami.

#### **2.4.1 Silné stránky**

Medzi najsilnejšie stránky spoločnosti môžeme určite zaradiť unikátnost' produktov a špecializované zameranie. Nakladateľstvo je už vyše 25 rokov na trhu takže majú dlhú skúsenosť v odbore. Všetky vydané tituly pred vydaním prejdú mnohými rukami takže su veľmi kvalitné. Firma za svoj nie krátky život získala mnoho ocenení, vybudovala si výborné vzťahy s autormi ale taktiež aj s prekladateľmi. Za tie roky získala dobré meno medzi nakladateľstvami. Tiež jedna zo silných stránok spoločnosti je univerzálnosť, oddanosť a prispôsobivosť zamestnancov. Nakladateľstvo je postavené na dobrej distribučnej sieti.

Stručné zhrnutie:

• unikátnosť produktov

- špecializované zameranie
- dlhá skúsenosť v odbore
- vysoká kvalita vydávaných titulov
- získané ocenenia
- renomé nakladateľstva
- výborné vzťahy
- distribučná sieť

## **2.4.2 Slabé stránky**

Jedna zo slabých stránok je závislosť na distribúcii a ich podpore predaju alebo marketingu. Nakladateľstvo je postavené z najväčšej časti na sieti distributorov. Firma dostáva peniaze za produkty až keď distribútor predá daný titul. Najslabšou stránkou spoločnosti je zaostávanie v informačných technológiách. Firma využíva na skladovú evidenciu a evidenciu distributorov Microsoft Excel, no chýba mu dostatočná optimalizácia a automatizácia. Táto automatizácia by nie len uľahčila zamestnancom prácu, ale aj ušetrila čas pri evidencii objednávok, predajov, príjmov produktov na sklad a pri fakturácii. Medzi slabé stránky tiež patrí aj obmedzenosť finančných zdrojov.

Stručne zhrnutie:

- závislosť na distribúcii
- dlhá návratnosť finančných prostriedkov
- zaostávanie v informačných technológiác
- obmedzenosť finančných zdrojov

### **2.4.3 Príležitosti**

Medzi príležitosti by som určite zaradil získanie nových sponzorov a darcov ktorých fascinujú žánre ktorým sa venuje nakladateľstvo Triáda. S novými vydanými titulmi prichádza vzrastajúci dopyt či od distribútorov, kníhkupectiev alebo jednotlivých ľudí. Firme by tiež

pomohlo zníženie nákladov na vydávanie jednotlivých titulov, K ďalším príležitostiam by mohlo tiež patriť moderné trendy v technológiách.

Stručne zhrnutie:

- získanie nových sponzorov alebo darcov
- vzrastajúci dopyt
- zníženie nákladov
- moderné trendy v technológiách

### **2.4.4 Hrozby**

Jednou z hrozieb pre nakladateľstvo by bol vznik konkurencie ktorá by sa venovala práve žánrom ktorým sa venuje nakladateľstvo Triáda. Ďalšia, a veľmi závažná hrozba je zvýšenie nákladov. Či by sa jednalo o náklady týkajúcich sa vydávania jednotlivých titulov ako napríklad tlač, preklad a grafika, ale aj náklady ktoré by vznikli zmenou ekonomickej situácie alebo zvýšenie DPH.

Stručne zhrnutie:

- zvýšenie konkurenčného tlaku
- zvýšenie nákladov

## **2.4.5 Zhrnutie SWOT analýzy**

Z predchádzajúcej SWOT analýzy, ktorá bola vypracovaná na základe informácii a podkladov z predošlých dvoch analýz a základe podkladov, ktoré som obdržal od vedenia spoločnosti, nám vyplýva, že firma ma dostatok silných stránok či sa to týka produktov, skúseností v danom odbore, dobrého mena, zamestnancov ale aj distribučnej siete.

Jedným z najväčších problémov spoločnosti je zaostávanie v informačných technológiách. V praktickej časti sa práve tomuto problému budem venovať a navrhnem program s využitím VBA v Exceli, ktorý sa bude hlavne zaoberať skladovou evidenciou, evidenciou faktúr a distribútorov.

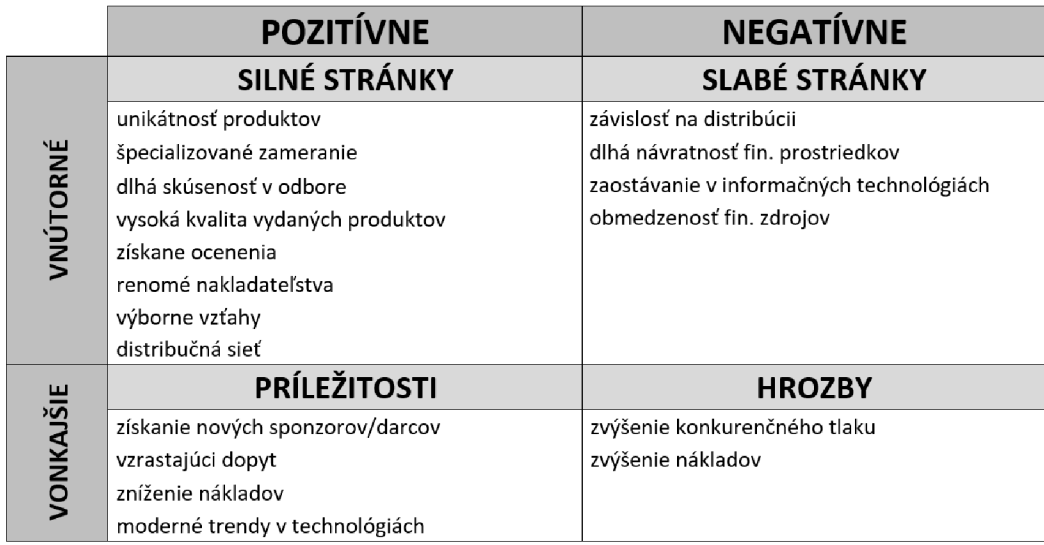

**Tabulka** 2: SWOT analýza (Zdroj: vlastné spracovanie)

## **3 VLASTNÉ NÁVRHY RIEŠENIA, PRÍNOS PRÁCE**

Z analýz z predchádzajúcej kapitoly nám vyplýva, že nakladateľstvo potrebuje aplikáciu, ktorá im uľahči každodennú prácu. Na základe požiadaviek a vlastných skuseností aplikácia bude navrhnutá a vyvinutá v programovacom jazyku VBA v Microsoft Excel.

## **3.1 Aplikácia**

Ako už bolo spomenuté, aplikácia má za úlohu nie len sledovať skladovú evidenciu, ale aj evidenciu distributorov, evidenciu faktúr a evidenciu tržieb. Celý návrh aplikácie bol dôkladne konzultovaný s vedením firmy a celá aplikácia bola navrhnutá a naprogramovaná podľa požiadaviek firmy.

## **3.1.1 Hlavné menu**

Hlavné menu aplikácie sa nachádza na prvom hárku s názvom "Domov". Na tomto hárku sú zobrazené všetky potrebné tlačidla s ktorými sa ovláda takmer celý program.

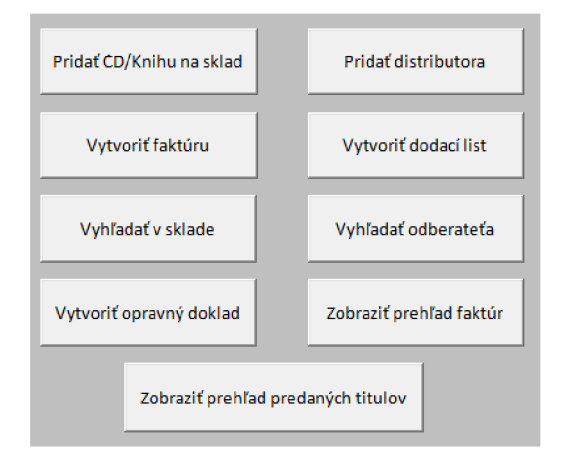

**Obr. 11:** Hlavná stránka aplikácie (Zdroj: vlastné spracovanie)

Všetky tlačidla hlavného menu môžeme vidieť na predchádzajúcom obrázku. Ich funkcionalitu popíšem v ďalších častiach tejto kapitoly.

## **3.1.2 Pridať produkt**

Po kliknutí tlačidla "Pridať CD/Knihu na sklad" sa užívateľovi zobrazí formulár vďaka ktorému môže pridávať nové knihy alebo CD do evidencie.

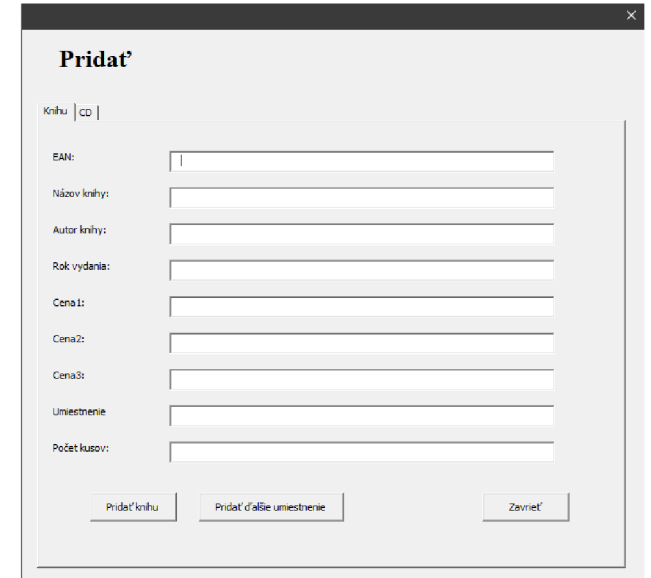

**Obr. 12:** Pridanie produktu do evidencie (Zdroj: vlastné spracovanie)

Formulár "Pridať" obsahuje dve karty. Jedna slúži na pridávanie kníh a druhá na pridávanie CD. Pri pridávaní knihy treba vyplniť všetky údaje o knihe a to EAN ktorý tiež slúži ako primárny kľúč pri evidencii produktov, názov knihy, autor, rok vydania, 3 rozdielne ceny, umiestnenie v sklade a počet kusov na danom umiestnení.

Karta, ktorá slúži na pridávanie CD sa líši v tom, že neobsahuje kolónku s názvom kedže nakladateľstvo CD eviduje ako "CD-Autor knihy".

Po stlačení tlačidla "Pridať knihu" sa uložia všetky informácie o produkte do skladovej evidencie a vyčistí sa celý formulár, tlačidlo "Pridať ďalšie umiestnenie" uloží všetky informácie a vyčistí iba kolónky s umiestnením a s počtom kusov.

Ak produkt nebol ešte zaevidovaný, tak bude pridaný do prehľadu každého distributora a do celkového prehľadu predaných kusov. Tieto prehľady budú popísané v ďalších častiach tejto kapitoly. Všetky informácie o produktoch okrem umiestnenia a počtu kusov sa zaznamenávajú v tabulke "Produkty", a umiestnenie s počtom kusov v tabulke "Sklad". Na druhej strane ak produkt už pridaný bol, tak sa do evidencie pridá iba umiestnenie a počet.

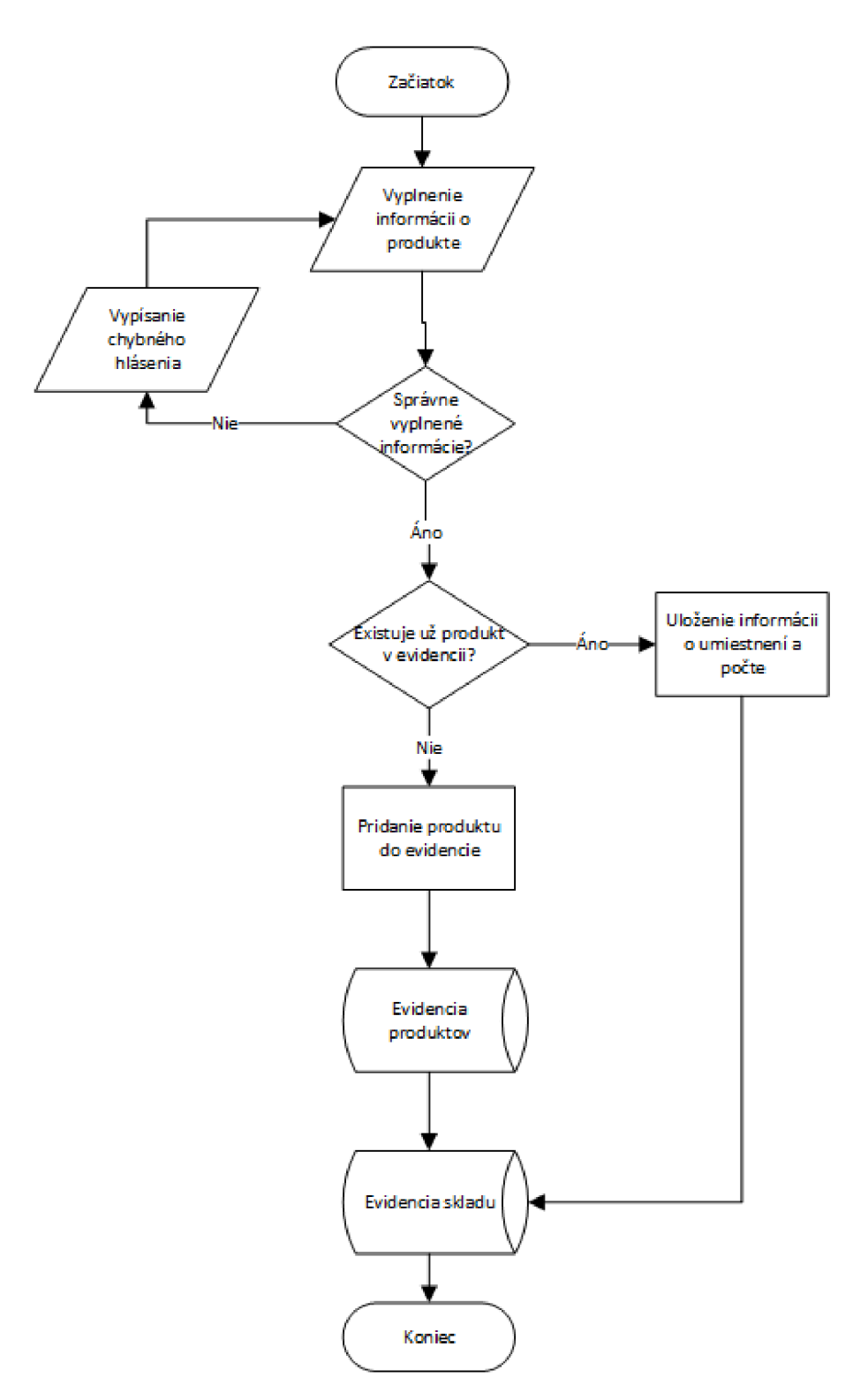

Obr. 13: Vývojový diagram pridať produkt (Zdroj: vlastné spracovanie)

## **3.1.3 Pridať distributora**

Tlačidlo "Pridať distributora" slúži na otvorenie formuláru, vďaka ktorému užívateľ môže pridávať nových distributorov.

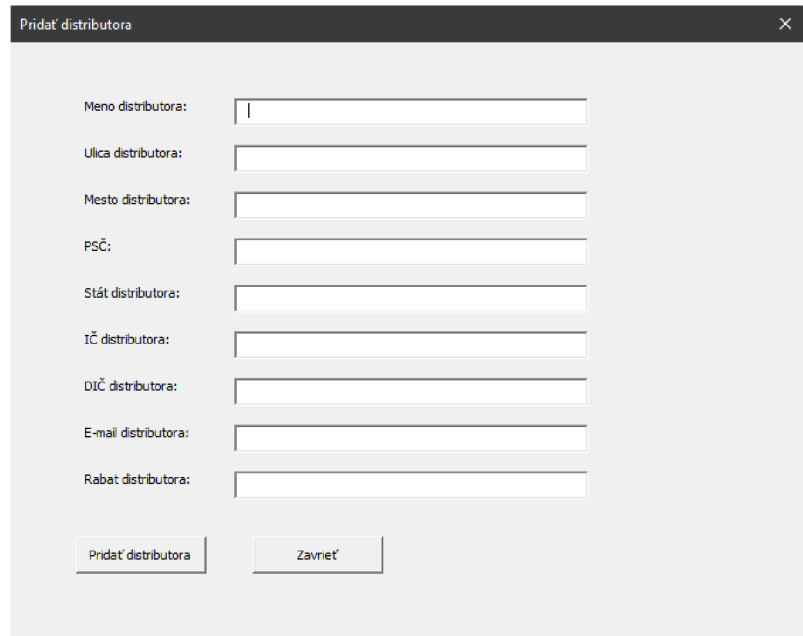

**Obr. 14:** Pridanie distributora do evidencie (Zdroj: vlastné spracovanie)

Vo formulári je potrebné vyplniť všetky informácie o novom distributorovi ako je meno alebo názov spoločnosti, kompletná adresa, identifikačné číslo pre daň z pridanej hodnoty, daňové identifikačné číslo a vernostný rabat.

Distributor sa po vytvorení zaeviduje do zoznamu distributorov, vytvorí sa jeho príslušný stĺpec na hárku s celkovým prehľadom predaných titulov a vytvorí sa hárok s názvom distributora.

## **3.1.4 Vyhladať v sklade**

Tlačidlo "Vyhľadať v sklade" používateľovi otvorí formulár vďaka ktorému môže vyhľadávať všetky produkty ktoré boli už predtým pridané do evidencie.

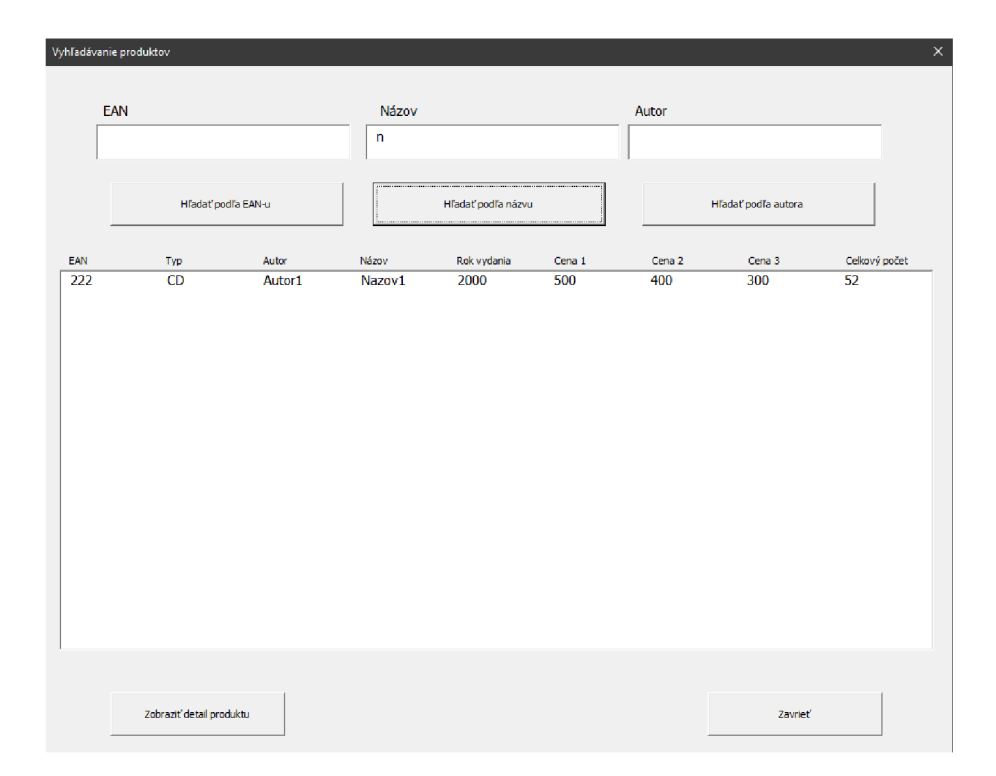

**Obr. 15:** Vyhľadávanie v sklade (Zdroj: vlastné spracovanie)

V tomto formulári je možné filtrovať produkty podľa EAN-u, podľa názvu a podľa autora knihy alebo CD. Po stlačení jedného z troch tlačidiel "Hľadať podľa EAN-u", "Hľadať podľa názvu" alebo "Hľadať podľa autora" sa v listbox-e objavia všetky produkty, ktoré boli filtrované používateľom.

Informácie o produkte:

- EAN-čiarový kód ktorý slúži aj ako ID produktu
- **• Typ**-typ produktu (kniha/CD)
- **• Názov**-názov produktu
- **• Rok vydania**-rok vydania produktu
- **• Cena**-3 rozdielne ceny produktu
- **• Počet kusov**-celkový počet kusov na sklade

Užívateľ si môže zvoliť produkt a následne s pomocou tlačidla "Zobraziť detail produktu" zobraziť formulár, kde môže upravovať informácie o produkte.

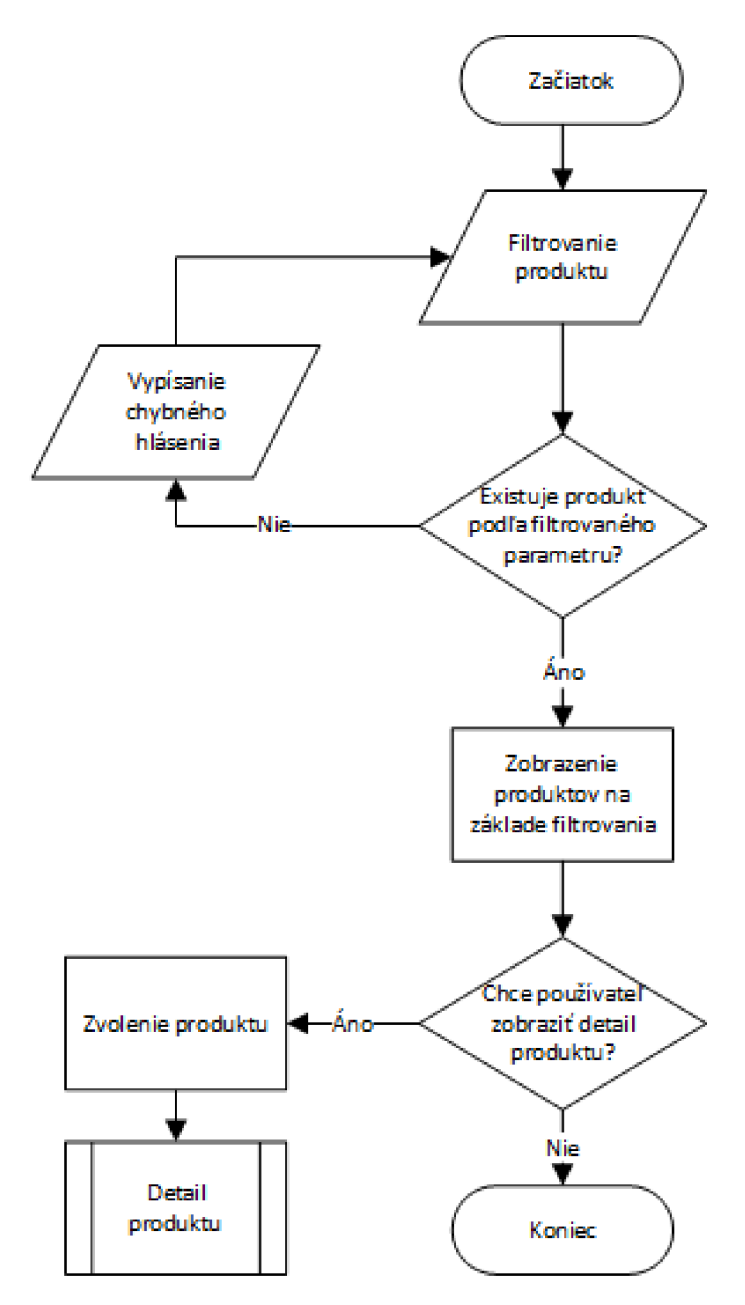

**Obr. 16:** Vývojový diagram vyhľadávanie produktu (Zdroj: vlastné spracovanie)

## **Detail produktu**

Otvorený formulár obsahuje vyplnené údaje o produkte ktoré užívateľ môže zmeniť. Formulár taktiež obsahuje listbox v ktorom sú popísané skladové informácie ako je umiestnenie a počet kusov na danom umiestnení.

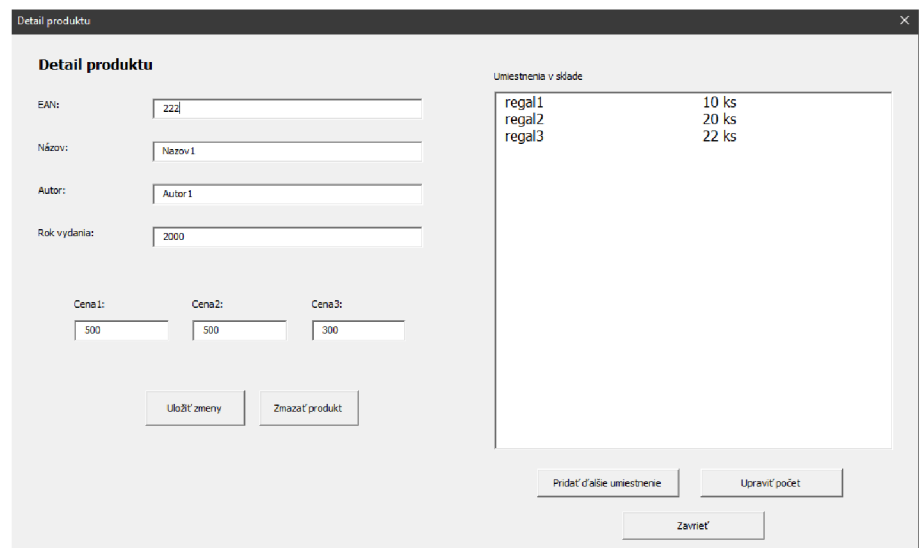

**Obr. 17:** Upravovanie produktov (Zdroj: vlastné spracovanie)

## Tlačidla:

- **• "Uložiť zmeny"** vo všetkých prehľadoch a vo všetkých evidenciách, kde sa daný produkt nachádza, sa prepíšu informácie o tomto produkte
- **• "Zmazať produkt"** produkt sa odstráni zo všetkých evidencií
- **• "Pridať dalšie umiestnenie"** používateľ dostane možnosť pridať ďalšie umiestnenie pre daný produkt
- **• "Upraviť počet"** možnosť zmeniť počet kusov zo zvoleného umiestnenia
- **• "Zavrieť"** zavrie sa aktívny formulár

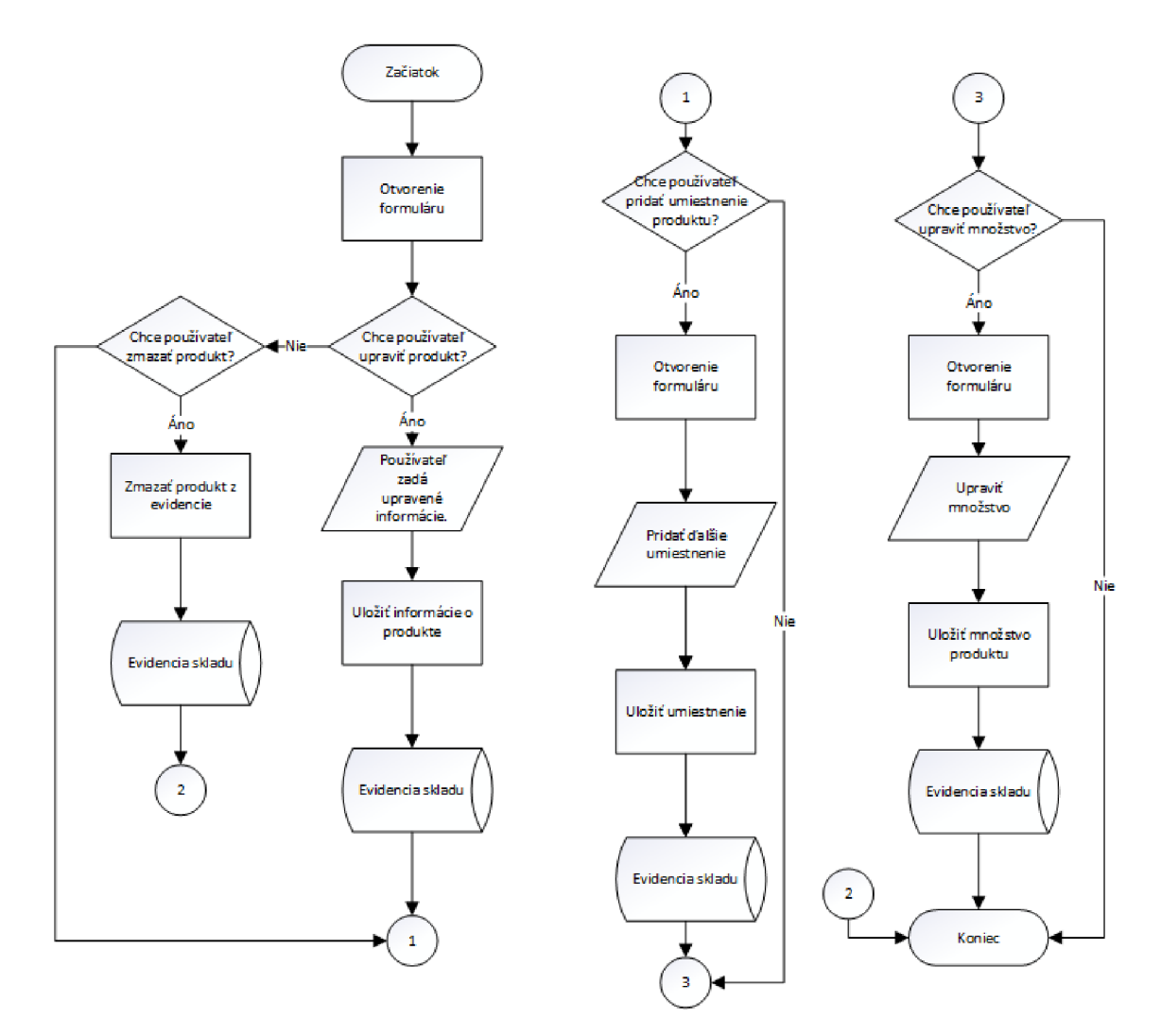

Obr. 18: Vývojový diagram detail produktu (Zdroj: vlastné spracovanie)

## **3.1.5 Vyhladaťodberatela**

Tlačidlo "Vyhľadať odberateľa" slúži na vyhľadávanie odberateľov. Po vyfiltrovaní distributora podľa mena sa v listboxe zobrazia informácie spájané s filtrovanými distributormi. Tieto informácie zahŕňajú meno distributora, kompletnú adresu, e-mailovú adresu a vernostný rabat.

Po zvolení konkrétneho distirbutora má užívateľ dve možnosti:

**"Zobraziť prehlad distributora"** - zobrazí sa prehľad distributora ktorý zahrňuje počet produktov, ktoré ma daný distributor v komisii a počet kusov, ktoré sú už predané a zaplatené.

| Vyhľadať distribútora |      |                               |       |                                     |      |               |         | $\times$ |
|-----------------------|------|-------------------------------|-------|-------------------------------------|------|---------------|---------|----------|
|                       |      | Meno distributora             |       |                                     |      |               |         |          |
|                       |      |                               |       |                                     |      | <b>Hľadať</b> |         |          |
|                       |      |                               |       |                                     |      |               |         |          |
|                       | Meno | Ulica                         | Mesto | PSČ                                 | Štát | E-mail        | Rabat   |          |
|                       |      |                               |       |                                     |      |               |         |          |
|                       |      |                               |       |                                     |      |               |         |          |
|                       |      |                               |       |                                     |      |               |         |          |
|                       |      |                               |       |                                     |      |               |         |          |
|                       |      |                               |       |                                     |      |               |         |          |
|                       |      |                               |       |                                     |      |               |         |          |
|                       |      |                               |       |                                     |      |               |         |          |
|                       |      |                               |       |                                     |      |               |         |          |
|                       |      |                               |       |                                     |      |               |         |          |
|                       |      |                               |       |                                     |      |               |         |          |
|                       |      |                               |       |                                     |      |               |         |          |
|                       |      |                               |       |                                     |      |               |         |          |
|                       |      | Zobraziť prehľad distribútora |       | Upraviť informácie o distributorovi |      |               | Zavriet |          |
|                       |      |                               |       |                                     |      |               |         |          |

**Obr. 19:** Vyhľadávanie distributorov (Zdroj: vlastné spracovanie)

**"Upraviť informácie o distributorovi"** - takisto, ako pri upravovaní informácii o produktoch, sa po kliknutí tohto tlačidla zobrazí formulár, ktorý je už vyplnený starými informáciami o distributorovi. Užívateľ má možnosť tieto informácie upraviť a následne uložiť.

## **3.1.6 Vytvoriť dodací list**

Tlačidlo "Vytvoriť dodací list" slúži na presmerovanie na hárok, kde sa nachádza šablóna pre dodací list. Vytváranie dodacieho listu má svoje osobitné ovládanie, ktoré zahrňuje:

- **• Pridávanie odberatelá** po zvolení odberateľa, program automaticky vyplní všetky potrebné informácie v dodacom liste
- **• Pridávanie produktov** používateľ môže pomocou filtrov nájsť produkt a pridať ho do dodacieho listu aj s počtom kusov zo zvoleného umiestnenia v sklade
- **• Zvolenie zlávy** nastavenie zľavy v percentách
- **• Vystavenie dodacieho listu** používateľ má možnosť dodací list iba vystaviť alebo aj vytlačiť

**• Zmazať dodací list** - program zmaže všetky predom zvolené hodnoty v dodacom liste

|                       | <b>DODACÍ LIST č.</b>           |         |            |                          | ze dne                |                |            |      |               |  |  |  |  |
|-----------------------|---------------------------------|---------|------------|--------------------------|-----------------------|----------------|------------|------|---------------|--|--|--|--|
|                       | Na základě Vaší objednávky č.   |         |            |                          | ze dne                |                |            |      |               |  |  |  |  |
|                       |                                 |         |            |                          |                       |                |            |      |               |  |  |  |  |
|                       | <b>DODAVATEL</b> (prodávající): |         |            |                          | ODBĚRATEL (kupující): |                |            |      |               |  |  |  |  |
|                       | Nakladatelství Triáda, s.r.o.   |         |            |                          |                       |                |            |      |               |  |  |  |  |
|                       | Kroftova 341/16                 |         |            |                          |                       |                |            |      |               |  |  |  |  |
|                       | 150 00 Praha 5                  |         |            |                          |                       |                |            |      |               |  |  |  |  |
|                       | Česká republika                 |         |            |                          |                       |                |            |      |               |  |  |  |  |
| IČ:                   | 25643843                        | DIČ:    | CZ25643843 |                          | ΙČ:                   |                |            | DIČ: |               |  |  |  |  |
|                       | Označení dodávky                |         |            | Počet m. j. Cena za m.j. | DPH %                 | <b>Bez DPH</b> | <b>DPH</b> |      | <b>Celkem</b> |  |  |  |  |
|                       |                                 |         |            |                          |                       |                |            |      |               |  |  |  |  |
|                       |                                 |         |            |                          |                       |                |            |      |               |  |  |  |  |
|                       |                                 |         |            |                          |                       |                |            |      |               |  |  |  |  |
|                       |                                 |         |            |                          |                       |                |            |      |               |  |  |  |  |
|                       |                                 |         |            |                          |                       |                |            |      |               |  |  |  |  |
|                       |                                 |         |            |                          |                       |                |            |      |               |  |  |  |  |
|                       |                                 |         |            |                          |                       |                |            |      |               |  |  |  |  |
|                       |                                 |         |            |                          |                       |                |            |      |               |  |  |  |  |
|                       |                                 |         |            |                          |                       |                |            |      |               |  |  |  |  |
|                       |                                 |         |            |                          |                       |                |            |      |               |  |  |  |  |
|                       |                                 |         |            |                          |                       |                |            |      |               |  |  |  |  |
|                       |                                 |         |            |                          |                       |                |            |      |               |  |  |  |  |
|                       |                                 |         |            |                          |                       |                |            |      |               |  |  |  |  |
|                       |                                 |         |            |                          |                       |                |            |      |               |  |  |  |  |
|                       |                                 |         |            |                          |                       |                |            |      |               |  |  |  |  |
| Převzal:              |                                 | Razítko |            |                          | <b>Celkem bez DPH</b> |                |            |      |               |  |  |  |  |
|                       |                                 |         |            |                          |                       |                |            |      |               |  |  |  |  |
|                       |                                 |         |            |                          | <b>Celkem DPH</b>     |                |            |      |               |  |  |  |  |
|                       |                                 |         |            |                          |                       |                |            |      |               |  |  |  |  |
|                       |                                 |         |            |                          | <b>Sleva</b>          |                |            |      |               |  |  |  |  |
| <b>Podpis</b><br>Dne: |                                 |         |            |                          |                       |                |            |      |               |  |  |  |  |
|                       |                                 |         |            |                          | Celkem k úhradě       |                |            |      |               |  |  |  |  |
|                       |                                 |         |            |                          |                       |                |            |      |               |  |  |  |  |

Obr. 20: Šablóna dodacieho listu (Zdroj: vlastné spracovanie)

Po vystavení dodacieho listu sa zaznamená počet kusov zvolených produktov do komisie danému distributorovi a odpočítajú sa zo skladu.

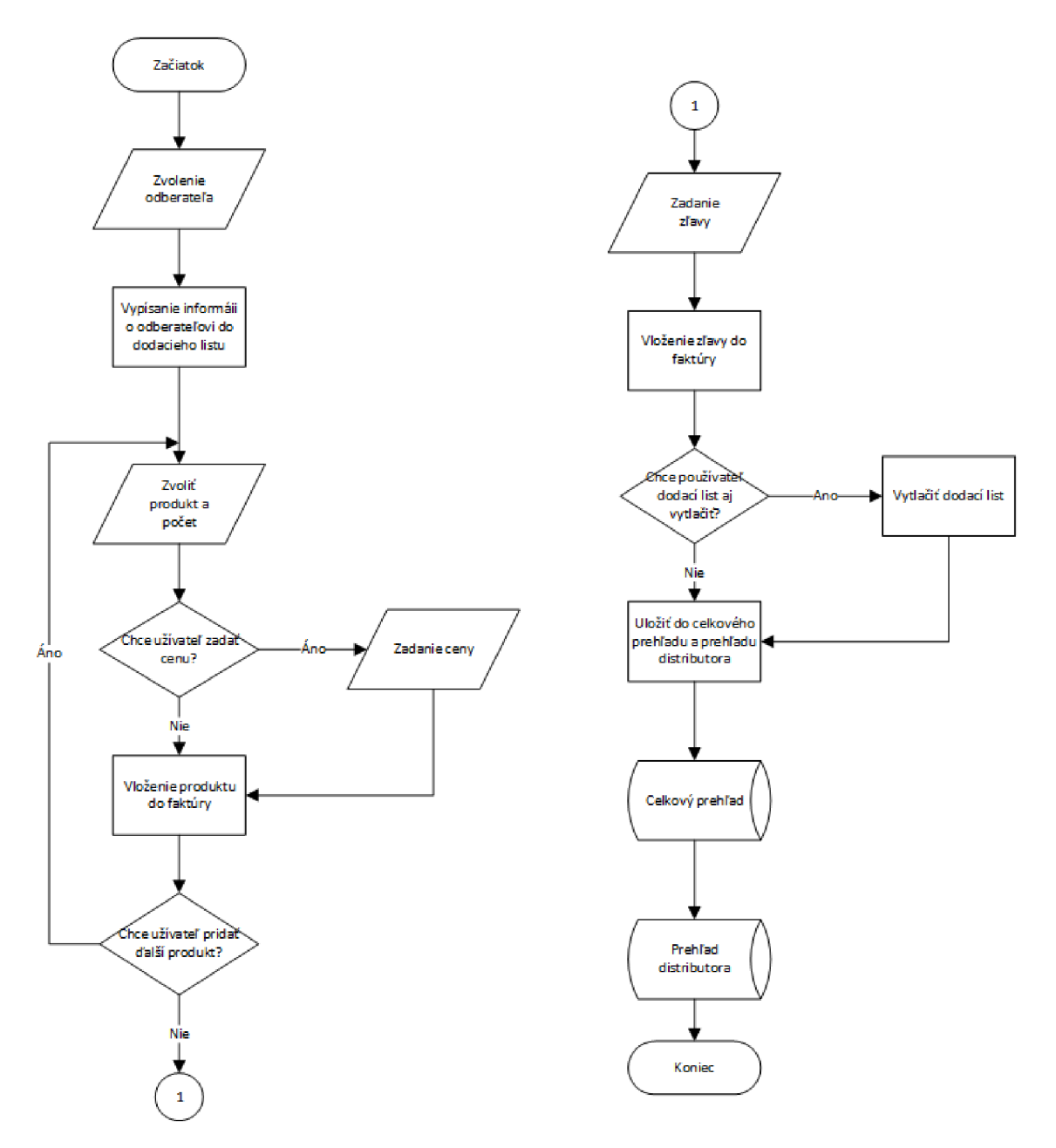

**Obr. 21:** Vývojový diagram vytvorenie dodacieho listu (Zdroj: vlastné spracovanie)

## **3.1.7 Vytvoriť faktúru**

Podobne, ako pri vytváraní dodacieho listu tlačítko "Vytvoriť faktúru" užívateľa presmeruje na pracovný hárok so šablónou faktúry. Na tomto hárku sa taktiež nachádzajú tlačidla, ktoré slúžia na vytváranie faktúr.

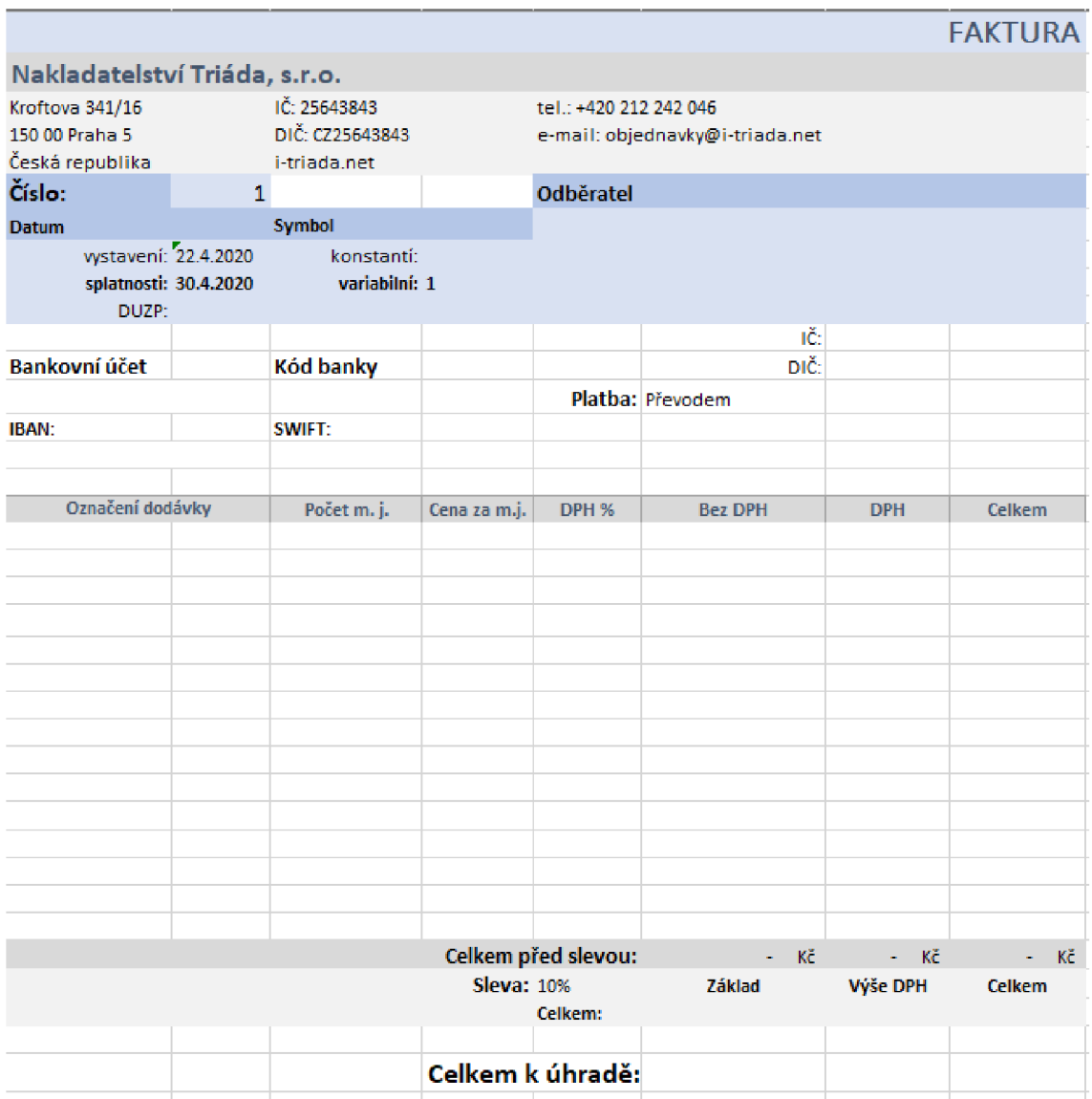

Obr. 22: Šablóna faktúry (Zdroj: vlastné spracovanie)

Tlačidla na vytvorenie faktúry:

**• Otvorenie starej faktúry** - používateľ môže otvoriť starú faktúru a následne ju vytlačiť

- **Pridávanie odberatela** po zvolení odberateľa, program automaticky vyplní všetky potrebné informácie vo faktúre
- **Pridávanie produktov** používateľ môže pomocou filtrov nájsť produkt a pridať ho do faktúry aj s počtom kusov
- **Zvoliť zlavu** nastavenie zľavy v percentách
- **Zvoliť typ platby** výber medzi platbou prevodom a platbou v hotovosti
- **Zvoliť dátum splatnosti a DUZP** dátumy sa volia pomocou doplnku v Exceli s názvom Date Picker
- **Vystavenie faktúry** používateľ má možnosť faktúru iba vystaviť alebo aj vytlačiť
- **Zmazať faktúru** program zmaže všetky predom zvolené hodnoty vo faktúre

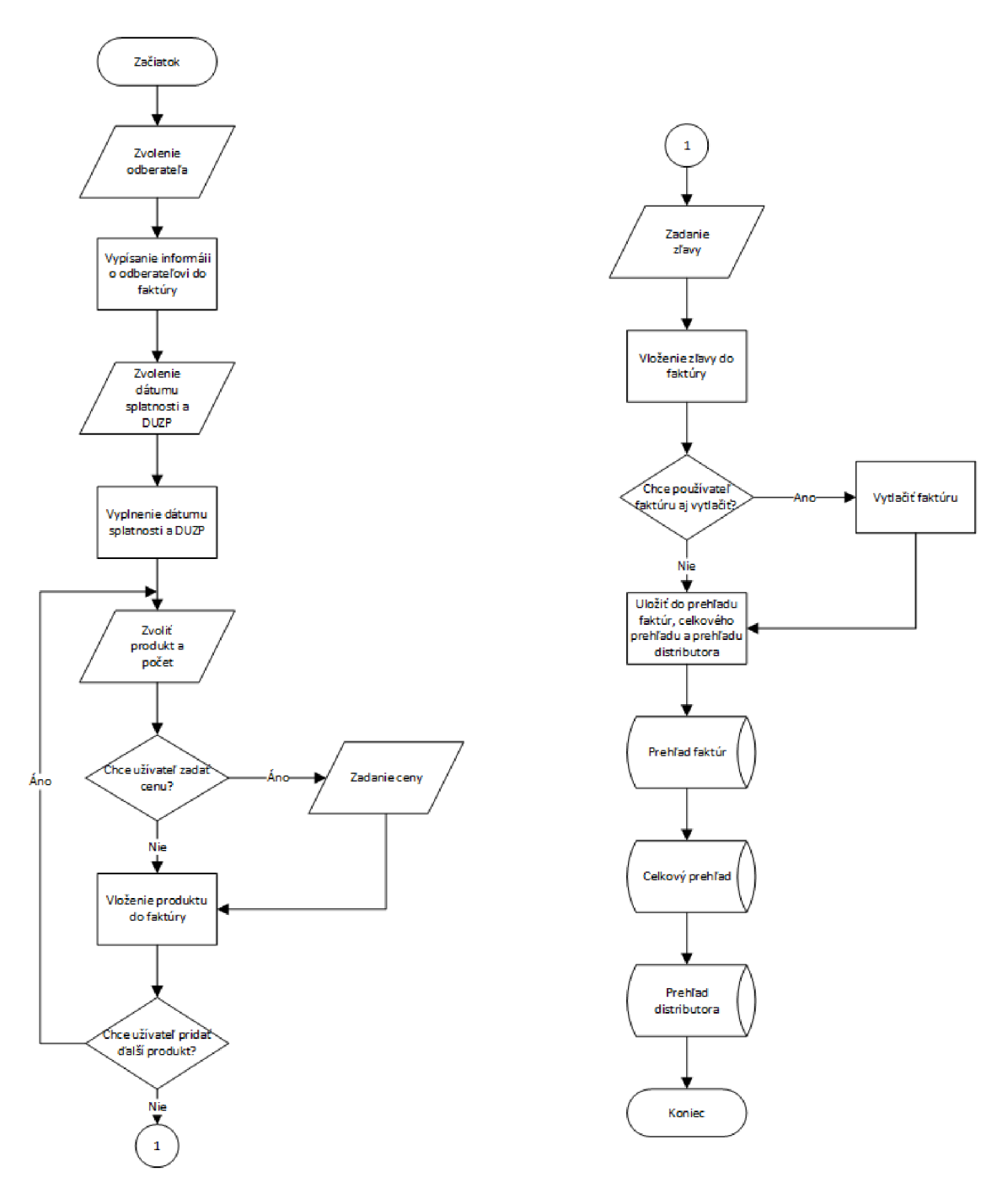

Obr. 23: Vývojový diagram vytvoriť faktúru (Zdroj: vlastné spracovanie)

## **3.1.8 Vytvoriť opravný doklad**

Vytvorenie opravného dokladu, takzvaného dobropisu, funguje podobne ako vytváranie faktúry s rozdielom v sume, ktorá je v tomto prípade záporná. Užívateľ má možnosť stornovať celú faktúru a vrátiť plnú čiastku, alebo iba časť sumy.

## **3.2 Prehľady**

V tejto časti sú popísané prehľady a to konkrétne prehľad faktúr, prehľad tržieb, celkový prehľad predaných kníh a kníh v komisii, a prehľad distributorov.

## **3.2.1 Prehlad faktúr**

Tlačidlo "Zobraziť prehľad faktúr" presmeruje používateľa na hárok s názvom "Prehľad faktúr". Používateľ môže tu nájsť všetky zaplatené aj nezaplatené faktúry všetkých odberateľov. Tento hárok obsahuje aj tlačidlo "Zaplatiť faktúru" ktoré otvorí formulár na zaplatenie faktúry. Používateľ v ňom vyberie číslo faktúry a má možnosť zaplatiť plnú sumu alebo iba nejakú časť.

|    | A                     | B                     |                                             | D                            | E            |                | G                | н            |
|----|-----------------------|-----------------------|---------------------------------------------|------------------------------|--------------|----------------|------------------|--------------|
|    | Číslo faktúry - Dátum |                       | <b>Splatnosť</b>                            | Meno zákazníka               | <b>Suma</b>  | Zaplatená suma | Dátum zaplatenia | Zostávajúc v |
| -2 | 1001                  |                       | 15. január 2020   15. február 2020 Kováčová |                              | 20 199,00 Kč | 20 199.00 Kč   | 1. február 2020  | - Kč         |
|    |                       | 1002 11. február 2020 | 1. apríl 2020 Kováčová                      |                              | 15 700,00 Kč | 7500,00 Kč     | 10. apríl 2020   | 8 200,00 Kč  |
|    |                       | 1003 17. február 2020 | 15. apríl 2020 Contoso                      |                              | 13 799,00 Kč | 5 500,00 Kč    | 17. marec 2020   | 8 299,00 Kč  |
| 5  | 1004                  | 8. marec 2020         |                                             | 1. apríl 2020 Adam Horváth   | 120.00 Kč    | 75.00 Kč       | 16. apríl 2020   | 45,00 Kč     |
| 6  | 1005                  | 17. marec 2020        | 30. apríl 2020 Contoso                      |                              | 150,00 Kč    | 75,00 Kč       | 11. apríl 2020   | 75,00 Kč     |
|    | 1006                  | 1. apríl 2020         |                                             | 1. jún 2020 Eva Krajčovičová | 1475,00 Kč   | 1 200,00 Kč    | 16. apríl 2020   | 275,00 Kč    |
| 8  |                       |                       |                                             |                              |              |                |                  |              |
| 9  |                       |                       |                                             |                              |              |                |                  |              |
| 10 |                       |                       |                                             |                              |              |                |                  |              |
| 11 |                       |                       |                                             |                              |              |                |                  |              |
| 12 |                       |                       |                                             |                              |              |                |                  |              |

**Obr. 24:** Prehľad faktúr (Zdroj: vlastné spracovanie)

Tabulka prehľad faktúr obsahuje:

- **Číslo faktúry** tiež slúži aj ako ID faktúry
- **Dátum** dátum vystavenia faktúry
- **Splatnosť** splatnosť faktúry
- **Meno zákazníka** meno distributora/odberateľa
- **Suma** celková suma faktúry
- **Zaplatená suma** suma, ktorú zákazník už zaplatil
- **Dátum zaplatenia** dátum kedy bola faktúra zaplatená
- **Zostávajúce** suma, ktorú treba ešte zaplatiť

## **Prehlád tržieb**

Hárok taktiež obsahuje celkové prehľady tržieb z faktúr. Prehľad obsahuje celkovú sumu filtrovaných faktúr, celkovú zaplatenú sumu a celkovú sumu, ktorú ostáva zaplatiť. Používateľ môže napríklad filtrovať faktúry podľa zákazníka.

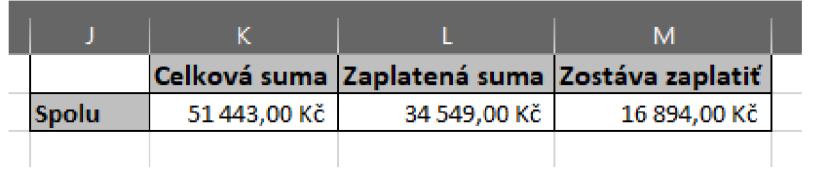

**Obr. 25:** Prehľad tržieb (Zdroj: vlastné spracovanie)

## **3.2.2 Prehlady distributorov**

Každý distributor má vlastnú kartu, ktorá obsahuje prehľad kníh, ktoré má v komisii a knihy, ktoré už predal a zaplatil. Všetky informácie a detaily v tabulkách slúžia len ako príklad.

|                 | А          | $\overline{B}$           | C.              | D            | F  | F | G | н  |   | J         | К   |             | M  | N  | $\Omega$  | P   |
|-----------------|------------|--------------------------|-----------------|--------------|----|---|---|----|---|-----------|-----|-------------|----|----|-----------|-----|
|                 | <b>EAN</b> | <b>Názov</b>             | <b>Autor</b>    | Převod       |    | Ш | Ш | ΙV | v | <b>VI</b> | VII | <b>VIII</b> | ĪΧ | lχ | <b>XI</b> | XII |
| 2               |            | Abstrakce                | Worringer       | 0            |    |   |   |    |   |           |     |             |    |    |           |     |
| 3               |            | Adepti                   | Matoušek        | 9            |    |   |   |    |   |           |     |             |    |    |           |     |
| 4               | з          | Aktualita krás.          | Gadamer         | 0            |    |   |   |    |   |           |     |             |    |    |           |     |
| 5               |            | 4 André Gide             | Černý           | 1            |    |   |   |    |   |           |     |             |    |    |           |     |
| 6               |            | 5 Anne Franková          | Hevl            | 62           |    |   |   | 10 |   |           | 6   |             |    |    |           |     |
|                 |            | 6 Apofthegmata 1983-1990 | Ot.Jeroným      | 41           |    |   |   |    |   |           |     |             |    |    |           |     |
| 8               |            | 7 Apok. den              | <b>Neuwirth</b> | 2            |    |   |   |    |   |           |     |             |    |    |           |     |
| 9               |            | 8 Apok. denik 2018       | Neuwirth        | 133          |    |   |   |    |   |           |     |             |    |    |           |     |
| 10              |            | 9 Astrachán              | Velikič         | 0            |    |   |   |    |   |           |     |             |    |    |           |     |
| $\overline{11}$ |            | 10 Autor Quijota         | Matoušek        | 33           |    |   |   |    |   |           |     |             |    |    |           |     |
| 12              |            | 11 Autoři Triády         | <b>Havlik</b>   | 9            |    |   |   |    |   |           |     |             |    |    |           |     |
| $\overline{13}$ |            | 12 Banalita              | Tomášek         | $\mathbf{0}$ |    |   |   |    |   |           |     |             |    |    |           |     |
| $\overline{14}$ |            | 13 Baron                 | Fonseca         | 169          |    |   |   |    |   |           |     |             |    |    |           |     |
| 15              |            | 14 Básně                 | Hejda           | 36           |    |   |   |    |   |           |     |             |    |    |           |     |
| $\overline{16}$ |            | 15 Básně                 | Zelenka         | $\bf{0}$     |    |   |   |    |   |           |     |             |    |    |           |     |
| $\overline{17}$ |            | 16 Básně, prózy          | Frič            | $\bf{0}$     | 80 |   |   |    |   |           |     |             |    |    |           |     |
| 18              |            | 17 Básně sv. II.         | Čan             | 59           |    |   |   |    |   |           |     |             |    |    |           |     |
| 19              |            | 18 Básně, sv. I          | Can             | 22           |    |   |   |    |   |           |     |             |    |    |           |     |
| 20              |            | 19 Básně, sv. III.       | Čan             | 14           |    |   |   |    |   |           |     |             |    |    |           |     |
| $\overline{21}$ |            | 20 Básně 3               | Hájek           | 32           |    |   |   |    |   |           |     |             |    |    |           |     |
| $\overline{22}$ |            | 21 Básnické sbírky       | Frič            | 43           |    |   |   |    |   |           |     |             |    |    |           |     |
| 23              |            | 22 Beletrie 1            | Čapek           | 52           |    |   |   |    |   |           |     |             |    |    |           |     |
| 24              |            | 23 Beletrie 2            | Čapek           | 1            |    |   |   |    |   |           |     |             |    |    |           |     |
| 25              |            | 24 Beletrie pro děti     | Capek           | 196          |    |   |   |    |   |           |     |             |    |    |           |     |

**Obr. 26:** Ľavá časť prehľadu distributora (Zdroj: vlastné spracovanie)

### **Ľavá časť tabulky**

V ľavej časti tabulky sa nachádzajú informácie o knihách v komisii daného distributora. V prvých troch stĺpcoch sú informácie o knihe ako EAN , názov knihy a autor produktu. Vo štvrtom stĺpci sa nachádza počet titulov, ktoré má odberateľ v komisii z predošlých rokov.

V stĺpcoch E-P je počet produktov, ktoré odberateľ má v komisii v aktuálnom roku podľa mesiacov.

## **Pravá časť tabulky**

| $\mathsf{R}$   | S              | Т | $\cup$ | v | W  | X   | v              | $\overline{z}$ | AA | AB | AC  | <b>AD</b>       | AE              | <b>AF</b>                                                                              |
|----------------|----------------|---|--------|---|----|-----|----------------|----------------|----|----|-----|-----------------|-----------------|----------------------------------------------------------------------------------------|
| L              | Ш              | Ш | IV     | v | VI | VII | <b>VIII</b>    | IX             | X  | XI | XII | D cell P cell Z |                 |                                                                                        |
|                |                |   |        |   |    |     |                |                |    |    |     | $\overline{0}$  | $\bf{0}$        | $\bf{0}$                                                                               |
|                |                |   |        |   |    |     |                |                |    |    |     | $\overline{9}$  | $\overline{0}$  | $\frac{9}{0}$                                                                          |
|                |                |   |        |   |    |     |                |                |    |    |     | $\overline{0}$  | $\overline{0}$  |                                                                                        |
|                |                |   |        |   |    |     |                |                |    |    |     | $\overline{1}$  | $\overline{0}$  | $\overline{1}$                                                                         |
| 4              | 4              |   |        |   |    |     | 1              |                |    |    |     | 78              | $\overline{9}$  | 69                                                                                     |
| $\overline{2}$ | $\overline{2}$ |   |        |   |    |     | 1              | 5              |    |    |     | 41              | 10              | $\frac{31}{2}$                                                                         |
|                |                |   |        |   |    |     |                |                |    |    |     | $\overline{2}$  | $\mathbf{0}$    |                                                                                        |
| 1              | $\overline{2}$ |   |        |   |    |     | 1              |                |    |    |     | 133             | 4               | $\frac{129}{0}$                                                                        |
|                |                |   |        |   |    |     |                |                |    |    |     | $\overline{0}$  | $\bf{0}$        |                                                                                        |
|                |                |   |        |   |    |     |                |                |    |    |     | 33              | $\overline{0}$  | $\begin{array}{r} \n \overline{\mathbf{33}} \\ \hline\n 9 \\ \hline\n 0\n \end{array}$ |
|                |                |   |        |   |    |     |                |                |    |    |     | $\overline{9}$  | $\overline{0}$  |                                                                                        |
|                |                |   |        |   |    |     |                |                |    |    |     | $\overline{0}$  | $\overline{0}$  |                                                                                        |
|                |                |   |        |   |    |     | $\overline{2}$ |                |    |    |     | 169             | $\overline{2}$  | $\overline{167}$                                                                       |
|                | 1              |   |        |   |    |     |                | 1              |    |    |     | $\overline{36}$ | $\overline{2}$  | $\frac{34}{0}$                                                                         |
|                |                |   |        |   |    |     |                |                |    |    |     | $\overline{0}$  | $\bf{0}$        |                                                                                        |
| 16             | $\bf8$         |   |        |   |    |     | 1              | 1              |    |    |     | 80              | $\overline{26}$ |                                                                                        |
|                |                |   |        |   |    |     |                |                |    |    |     | 59              | $\overline{0}$  |                                                                                        |
|                |                |   |        |   |    |     |                |                |    |    |     | $\overline{22}$ | $\overline{0}$  | $\frac{54}{59}$                                                                        |
|                |                |   |        |   |    |     |                |                |    |    |     | 14              | $\overline{0}$  | $\overline{14}$                                                                        |
| $\overline{2}$ | 1              |   |        |   |    |     | 1              |                |    |    |     | $\overline{32}$ | 4               | $\overline{28}$                                                                        |
| $\overline{2}$ | 1              |   |        |   |    |     | 1              |                |    |    |     | 43              | 4               | $\frac{39}{49}$                                                                        |
| $\mathbf{1}$   | $\overline{2}$ |   |        |   |    |     |                |                |    |    |     | 52              | $\overline{3}$  |                                                                                        |
|                |                |   |        |   |    |     |                |                |    |    |     | 1               | $\bf{0}$        | $\overline{1}$                                                                         |
|                |                |   |        |   |    |     |                |                |    |    |     | 196             | $\bf{0}$        | 196                                                                                    |

**Obr. 27:** Pravá časť prehľadu distributora (Zdroj: vlastné spracovanie)

- **• Stĺpce R-AC** obsahujú počty predaných a zaplatených kusov podľa mesiacov
- **• Stĺpec AD** obsahuje celkový počet titulov, ktoré boli dané odberateľovi do komisie
- **• Stĺpec AE** obsahuje celkový počet predaných a zaplatených titulov
- **• Stĺpec AF** obsahuje počet kusov, ktoré ostávajú odberateľovi v komisii

## **3.2.3 Celkový prehlad**

Tabuľka s celkovým prehľadom obsahuje celkové počty produktov podľa odberateľov, ktoré sú v komisii a ktoré sú predané a zaplatené.

## **Ľavá časť tabulky**

|                                                                                                    | Α          | B                              |                   | D       |                 |                 | G        |                |                   |                |                |                |              |                |                |                |                |              | s              |                                   |                | v                   |
|----------------------------------------------------------------------------------------------------|------------|--------------------------------|-------------------|---------|-----------------|-----------------|----------|----------------|-------------------|----------------|----------------|----------------|--------------|----------------|----------------|----------------|----------------|--------------|----------------|-----------------------------------|----------------|---------------------|
|                                                                                                    | <b>EAN</b> | ÷<br>Názov                     | ÷<br><b>Autor</b> | $Rok -$ | $KA =$          | $PE =$          | $OS =$   | $AU =$         | $\overline{SP}$ = | $ Sa  =$       | $Ar =$         | $Pa -$         | $Ga =$       | $\ln s =$      | $Zd =$         | $Ar =$         | $S_0 = P_0 =$  |              | $FR -$         | Sonet<br>$\overline{\phantom{a}}$ | M <sub>l</sub> | CELKEM <sup>-</sup> |
|                                                                                                    |            | Abstrakce                      | Worringer         | 2001    | 0               | 0               | 0        | 0              | $\Omega$          | n              | $\mathbf{0}$   | $\mathbf{0}$   | $\mathbf{0}$ | 0              | 0              | 0              | 0              | $\mathbf{0}$ | 0              | 0                                 |                |                     |
| 3                                                                                                    |            | Adepti                         | Matoušek          | 2009    | $6\phantom{1}6$ | $\mathbf{0}$    |          | n              | $\mathbf{0}$      | 0              | n              | $\mathbf{0}$   | $\Omega$     | n              | $\bf{0}$       | $\bf{0}$       | 0              | $\Omega$     | $\mathbf{0}$   | $\mathbf{0}$                      | $\bf{0}$       |                     |
|                                                                                                    |            | Aktualita krás                 | Gadamer           | 2003    | $\bf{0}$        | $\bf{0}$        |          | 0              | 0                 | 0              | 0              | $\bf{0}$       | 0            | 0              | 0              | $\bf{0}$       | $\overline{0}$ | 0            | $\mathbf{0}$   | $\bf{0}$                          | $\bf{0}$       |                     |
| 5                                                                                                    |            | André Gide                     | Černý             | 2002    | $\mathbf{0}$    | $\mathbf{0}$    |          | $\mathbf{0}$   | $\mathbf 0$       | Ō              | $\mathbf{0}$   | $\mathbf{0}$   | $\mathbf{0}$ | 0              | $\overline{0}$ | $\bf{0}$       | 0              | $\mathbf{0}$ | $\mathbf{0}$   | $\bf{0}$                          | $\mathbf{0}$   |                     |
| 6                                                                                                    |            | Anne Franková                  | Hevl              | 2014    | 48              | 60              |          | $\mathbf{0}$   | $\mathbf{0}$      | 0              | 0              | $\mathbf{0}$   | 0            | $\bf{0}$       | $\mathbf{0}$   | $\mathbf{0}$   | $\overline{0}$ | $\mathbf{0}$ | 0              | $\mathbf{0}$                      | $\bf{0}$       | 109                 |
|                                                                                                    |            | Apofthegmata 198 Ot.Jeroným    |                   | 2015    | 82              | 10              |          |                | $\mathbf{0}$      | 0              | 0              | $\bf{0}$       | 0            | 0              | $\overline{0}$ | $\bf{0}$       | 0              | $\mathbf{0}$ | $\mathbf{0}$   | 0                                 | $\mathbf{0}$   | 94                  |
| 8                                                                                                    |            | 7 Apok. den                    | Neuwirth          | 1998    | $\overline{0}$  | $\mathbf{0}$    |          | 0              | $\mathbf{0}$      | 0              | $\mathbf{0}$   | $\mathbf{0}$   | $\mathbf{0}$ | 0              | $\overline{0}$ | $\mathbf{0}$   | $\overline{0}$ | $\mathbf{0}$ | $\overline{0}$ | $\mathbf{0}$                      | $\mathbf{0}$   |                     |
| 9                                                                                                    |            | Apok. den                      | Neuwirth          | 2018    | 69              | 43              |          |                | $\overline{0}$    | 0              | $\mathbf{0}$   | $\mathbf{0}$   | $\mathbf{0}$ | 0              | $\overline{2}$ | $\mathbf{0}$   | $\overline{0}$ | $\mathbf{0}$ | $\mathbf{0}$   | $\mathbf{0}$                      | $\mathbf{0}$   | 116                 |
| $\overline{10}$                                                                                                   |            | Astrachán                      | Velikič           | 1997    | $\bf{0}$        | $\bf{0}$        | 0        | $\bf{0}$       | $\bf{0}$          | 0              | $\mathbf{0}$   | $\bf{0}$       | $\bf{0}$     | $\bf{0}$       | $\bf{0}$       | $\bf{0}$       | $\overline{0}$ | $\bf{0}$     | $\mathbf{0}$   | $\bf{0}$                          | $\bf{0}$       |                     |
| $\overline{11}$                                                                                                   |            | 10 Autor Quijota               | Matoušek          | 2014    | $\mathbf{0}$    | 16              |          | $\Omega$       | $\mathbf{0}$      | Ō              | $\mathbf{0}$   | $\mathbf{0}$   | $\mathbf{0}$ | 0              | 1              | $\mathbf{0}$   | $\overline{0}$ | $\mathbf{0}$ | $\overline{0}$ | $\mathbf{0}$                      | $\mathbf{0}$   | 19                  |
| $\overline{12}$                                                                                                   |            | 11 Autoři Triády               | Havlík            | 2010    | 7               | $\mathbf{0}$    | 2        | $\mathbf{0}$   | $\mathbf{0}$      | 0              | 0              | $\mathbf{0}$   | $\mathbf{0}$ | 0              | $\overline{0}$ | $\bf{0}$       | $\overline{0}$ | $\mathbf{0}$ | $\mathbf{0}$   | $\mathbf{0}$                      | $\mathbf 0$    |                     |
| $\overline{13}$                                                                                                   |            | 12 Banalita                    | Tomášek           | 1999    | $\mathbf{0}$    | 0               |          | 0              | $\mathbf{0}$      | 0              | $\mathbf{0}$   | $\mathbf{0}$   | $\bf{0}$     | 0              |                | 0              | $\overline{0}$ | $\mathbf{0}$ | $\mathbf{0}$   | 0                                 | $\mathbf 0$    |                     |
| 14                                                                                                    |            | 13 Baron                       | Fonseca           | 2013    | $\mathbf{0}$    | 5               | 2        | $\mathbf{0}$   | $\mathbf{0}$      | $\overline{0}$ | $\mathbf{0}$   | $\mathbf{0}$   | $\bf{0}$     | $\Omega$       | $\overline{0}$ | $\mathbf{0}$   | $\overline{0}$ | $\mathbf{0}$ | $\overline{0}$ | $\mathbf{0}$                      | $\mathbf{0}$   |                     |
| 15                                                                                                    | 14         | Básně                          | Hejda             | 2013    | $\bf{0}$        | 15              |          | $\bf{0}$       | $\bf{0}$          | $\overline{0}$ | $\bf{0}$       | $\bf{0}$       | $\bf{0}$     | $\bf{0}$       | $\overline{0}$ | $\mathbf{0}$   | $\overline{0}$ | $\mathbf{0}$ | $\mathbf{0}$   | $\bf{0}$                          | $\mathbf{0}$   |                     |
| <b>16</b>                                                                                                    |            | 15 Básně                       | Zelenka           | 2010    | $\bf{0}$        | $\bf{0}$        | $\Omega$ | 0              | $\mathbf{0}$      | 0              | 0              | $\mathbf{0}$   | $\mathbf{0}$ | 0              | $\overline{2}$ | 0              | $\Omega$       | $\Omega$     | $\mathbf{0}$   | $\mathbf{0}$                      | $\bf{0}$       |                     |
| 17                                                                                                    |            | 16 Básně, prózy                | Frič              | 2019    | $\overline{0}$  | 51              |          | $\mathbf{0}$   | $\mathbf{0}$      | 0              | 0              | $\mathbf{0}$   | $\bf{0}$     | 0              | $\overline{2}$ | $\bf{0}$       | $\overline{0}$ | $\mathbf{0}$ | $\mathbf{0}$   | $\bf{0}$                          | $\bf{0}$       | 54                  |
| 18                                                                                                    |            | 17 Básně sv. II.               | Čan               | 2007    | $\mathbf{0}$    | 0               |          | 0              | 0                 | 0              | o              | $\bf{0}$       | $\mathbf{0}$ |                | $\overline{2}$ | $\bf{0}$       | 0              | $\mathbf{0}$ | 0              | $\mathbf{0}$                      | $\mathbf{0}$   |                     |
| 19                                                                                                    |            | 18 Básně, sv. I                | Čan               | 2008    | $\overline{2}$  | $\overline{0}$  |          | $\mathbf{0}$   | $\mathbf{0}$      | $\overline{0}$ | $\mathbf{0}$   | $\mathbf{0}$   | $\mathbf{0}$ | 0              |                | $\mathbf{0}$   | $\overline{0}$ | $\mathbf{0}$ | $\mathbf{0}$   | $\mathbf{0}$                      | $\overline{0}$ |                     |
|                                                                                                    |            | 19 Básně, sv. III.             | Čan               | 2009    | $\overline{0}$  | $\mathbf{0}$    |          | $\mathbf{0}$   | $\overline{0}$    | $\overline{0}$ | $\mathbf{0}$   | $\mathbf{0}$   | $\mathbf{0}$ | o              |                | $\mathbf{0}$   | $\overline{0}$ | $\mathbf{0}$ | $\mathbf{0}$   | $\mathbf{0}$                      | $\bf{0}$       |                     |
|                                                                                                    | 20         | Básně 3                        | Hájek             | 2013    | $\bf{0}$        | $\overline{37}$ |          | $\mathbf{0}$   | 0                 | 0              | 0              | $\bf{0}$       | $\bf{0}$     |                |                | $\bf{0}$       | 0              | 0            | $\overline{0}$ | $\mathbf{0}$                      | $\bf{0}$       | 40                  |
|                                                                                                    | 21         | Básnické sbírky                | Frič              | 2016    | $\bf{0}$        | 36              |          |                | $\overline{0}$    | 0              | $\bf{0}$       | $\bf{0}$       | $\bf{0}$     | $\bf{0}$       |                | $\bf{0}$       | $\overline{0}$ | $\bf{0}$     | $\overline{0}$ | $\bf{0}$                          | $\bf{0}$       | 40                  |
|                                                                                                    | 22         | <b>Beletrie 1</b>              | Čapek             | 2011    | 4               | 9               |          | $\mathbf{0}$   | 0                 | 0              | $\mathbf{0}$   | $\mathbf{0}$   | $\bf{0}$     | $\bf{0}$       |                | $\bf{0}$       | $\overline{0}$ | $\mathbf{0}$ | $\mathbf{0}$   | 0                                 | $\mathbf 0$    | 15                  |
|                                                                                                    | 23         | <b>Beletrie 2</b>              | Čapek             | 2010    | 1               | $\mathbf{0}$    |          | $\mathbf{0}$   | 0                 | 0              | $\Omega$       | $\mathbf{0}$   | $\bf{0}$     | 0              |                | $\bf{0}$       | 0              | $\mathbf{0}$ | $\overline{0}$ | $\mathbf{0}$                      | $\mathbf{0}$   |                     |
|                                                                                                    |            | 24 Beletrie pro děti           | Čapek             | 2013    | 10              | 19              |          | $\mathbf{0}$   | $\mathbf{0}$      | $\overline{0}$ | $\mathbf{0}$   | $\bf{0}$       | $\bf{0}$     | 0              | 2              | $\mathbf{0}$   | $\overline{0}$ | $\mathbf{0}$ | $\mathbf{0}$   | $\bf{0}$                          | $\mathbf{0}$   | 32                  |
|                                                                                                    |            | 25 Beze slov                   | Linhartová        | 2018    | $\mathbf{0}$    | $\mathbf{0}$    | 2        | $\mathbf{0}$   | $\bf{0}$          | 0              | $\mathbf{0}$   | $\mathbf{0}$   | $\bf{0}$     | 0              |                | $\mathbf{0}$   | $\overline{0}$ | $\mathbf{0}$ | $\mathbf{0}$   | $\bf{0}$                          | $\mathbf{0}$   |                     |
| $\frac{20}{21} \frac{22}{23} \frac{23}{24} \frac{25}{25} \frac{26}{27} \frac{27}{28} \frac{29}{29} \frac{29}{30}$ |            | 26 Bod-linie                   | Kandinsky         | 2000    | $\mathbf{0}$    | $\mathbf{0}$    |          | 0              | 0                 | 0              | 0              | 0              | 0            | 0              | 0              | 0              | 0              | $\Omega$     | $\mathbf{0}$   | 0                                 | $\mathbf{0}$   |                     |
|                                                                                                    | 27         | Bohumil Hrabal a Čapková       |                   | 2015    | $\mathbf{0}$    | $\overline{22}$ | 2        |                | $\mathbf{0}$      | 0              | $\overline{2}$ | $\mathbf{0}$   | 3            | 0              | 1              | $\bf{0}$       | $\overline{0}$ | $\mathbf{0}$ | $\mathbf{0}$   | $\mathbf{0}$                      | $\overline{0}$ | 31                  |
|                                                                                                    | 28         | Březiniana II                  | Holman            | 2012    | 10              | 10              |          | 0              | 0                 | 0              | 0              | 0              | 0            | 0              | 0              | 0              | 0              | $\mathbf 0$  | 0              | 0                                 | $\bf{0}$       | 21                  |
|                                                                                                    |            | 29 Byla jsem s našim Vlasáková |                   | 2012    | $\mathbf{0}$    | 14              |          | $\overline{2}$ | $\overline{0}$    | $\overline{0}$ | $\mathbf{0}$   | $\overline{0}$ | $\mathbf{0}$ | $\overline{0}$ | $\overline{0}$ | $\overline{0}$ | $\overline{0}$ | $\mathbf{0}$ | $\overline{0}$ | $\overline{0}$                    | $\overline{0}$ | 17                  |

**Obr. 28:** Ľavá časť celkového prehľadu (Zdroj: vlastné spracovanie)

V ľavej časti tabulky sa nachádzajú informácie o produktoch v komisii:

- **Stĺpce A-D** obsahujú informácie o produktoch a to konkrétne EAN produktu, názov, autor a rok vydania produktu
- **• Stĺpce E-U** obsahujú počty kusov, ktoré boli dané odberateľom do komisie; každý stĺpec predstavuj jedného odberateľa
- **• Stĺpec V** obsahuje celkový počet produktov, ktoré boli alebo stále sú v komisii

Pri pridaní nového distributora sa vloží do tabulky stĺpec s jeho menom.

## **Pravá časť tabulky**

| W  | X.            | iY.            | - Z - I      |          | $AA$   AB   AC   AD   AE   AF      |              |                 |                  |                | AG   AH     |   | Al             |          | $AJ$ $AK$    |                      | $AL$   AM   AN   AO   AP |                |                |          | AQ.                     |
|----|---------------|----------------|--------------|----------|------------------------------------|--------------|-----------------|------------------|----------------|-------------|---|----------------|----------|--------------|----------------------|--------------------------|----------------|----------------|----------|-------------------------|
|    | $KA =  PE  =$ |                |              |          | $OS =  AU  =  SP  =  Sa  =  Ar  =$ |              | $ P_a $         | $Ga = \ln s$     |                | $Bo =  Ar $ |   | $ S1a  =  $    | $Po =$   |              | $FR =  S_0  =  M  =$ |                          |                |                |          | $HC = FA = DC = CELK =$ |
|    | 0             | 0              | 0            | 0        | ٥                                  | 0            | 0               |                  | 0              | 0           | 0 | ۵              |          | 0            |                      | 0                        | 0              |                |          |                         |
|    | $\bf{0}$      | 0              | $\bf{0}$     | 0        | 0                                  | $\mathbf{0}$ | $\vert 0 \vert$ | $\bf{0}$         | $\overline{0}$ | $\bf{0}$    | 0 | 0              | $\bf{0}$ | 0            | $\mathbf{0}$         | $\overline{0}$           | $\bf{0}$       | $\overline{0}$ | ٥        |                         |
|    | 0             | 0              | 0            | 0        | 0                                  | 0            | 0               |                  | 0              | 0           | o | 0              | 0        | 0            |                      | 0                        | 0              | 0              |          |                         |
|    | 0             | 0              | 0            | 0        | 0                                  | 0            | 0               | 0                | 0              | 0           | n | 0              | 0        | 0            | n                    | 0                        | $\mathbf{0}$   | 0              |          |                         |
| 6  | 16            | 0              | 0            | 0        | 0                                  | 0            | 0               | 0                | 0              | 0           | 0 | 0              | 0        | 0            | 0                    | 0                        | 0              | 0              | 0        | 27                      |
| 10 | 2             | $\bf{0}$       | $\bf{0}$     | $\bf{0}$ | 0                                  | $\bf{0}$     | $\bf{0}$        | $\boldsymbol{0}$ | $\bf{0}$       | $\bf{0}$    | n | 0              | $\bf{0}$ | 0            | n                    | $\bf{0}$                 |                | 0              | O        |                         |
| 0  | $\bf{0}$      | 0              | 0            | 0        | 0                                  | 0            | $\bf{0}$        | 0                | $\overline{0}$ | 0           | 0 | $\overline{0}$ | $\bf{0}$ | 0            | $\Omega$             | 0                        | $\mathbf{0}$   | 0              | $\bf{0}$ |                         |
|    | 7             | ٥              | 1            | 0        | 0                                  | ٥            | 0               | 0                | Ō              | 0           | 0 | ٥              | 0        | 0            |                      | 0                        | 0              | 0.             | 0        |                         |
| n  | 0             | $\bf{0}$       | $\bf{0}$     | 0        | 0                                  | $\mathbf{0}$ | $\bf{0}$        | 0                | 0              | $\bf{0}$    | n | $\bf{0}$       | $\bf{0}$ | $\bf{0}$     | n                    | 0                        | $\mathbf{0}$   | 0              | n        |                         |
|    | 0             | $\bf{0}$       | $\bf{0}$     | 0        | 0                                  | 0            | $\vert 0 \vert$ | 0                | $\bf{0}$       | 0           | 0 | $\bf{0}$       | $\bf{0}$ | 0            | o                    | 0                        | $\bf{0}$       | 0              |          |                         |
| n  | $\bf{0}$      | 0              | 0            | 0        | 0                                  | 0            | $\bf{0}$        | 0                | 0              | 0           | O | 0              | $\bf{0}$ | 0            |                      | 0                        | $\bf{0}$       | 0              |          |                         |
|    | $\bf{0}$      | 0              | 0            | 0        | 0                                  | 0            | $\bf{0}$        | 0                | 0              | 0           | 0 | 0              | $\bf{0}$ | 0            |                      | 0                        | 0              | 0              | n        |                         |
|    | 0             | 0              | 0            | 0        | 0                                  | 0            | 0               | 0                | 0              | 0           | n | ٥              | 0        | 0            |                      | 0                        | 0              |                |          |                         |
|    | 2             | $\bf{0}$       | $\bf{0}$     | o        | 0                                  | 0            | 0               | 0                | $\bf{0}$       |             | n | $\bf{0}$       | $\bf{0}$ | 0            | n                    | 0                        | $\mathbf{0}$   | 1              | 0        |                         |
|    | 0             | 0              | 0            | 0        | 0                                  | $\Omega$     | $\vert 0 \vert$ | 0                | $\bf{0}$       | 0           | 0 | 0              | 0        | 0            | $\Omega$             | $\Omega$                 | $\Omega$       | 1              |          |                         |
| n  | 9             | 4              | $\bf{0}$     | 0        | 0                                  | 0            | $\mathbf{0}$    | 0                | $\mathbf{0}$   | 2           | 0 | o              | $\bf{0}$ | $\bf{0}$     | $\Omega$             | $\mathbf{0}$             |                | 0              | 0        |                         |
|    | $\bf{0}$      | 1              | $\bf{0}$     | 0        | 0                                  | 0            | $\mathbf{0}$    | 0                | 0              | $\bf{0}$    | 0 | 0              | $\bf{0}$ | $\bf{0}$     |                      | 0                        | $\mathbf{0}$   | 0              | n        |                         |
|    | 0             |                | $\bf{0}$     | 0        | 0                                  | 0            | $\bf{0}$        | 0                | 0              | 0           | 0 | Ō              | $\bf{0}$ | 0            |                      | Ō                        | 0              | 0              |          |                         |
|    | $\bf{0}$      | 1              | $\mathbf{0}$ | 0        | 0                                  | 0            | $\mathbf{0}$    | 0                | $\bf{0}$       | 0           | 0 | $\mathbf{0}$   | $\bf{0}$ | $\mathbf{0}$ | n                    | 0                        | $\mathbf{0}$   | 0              | 0        |                         |
|    | 0             |                | 0            | 0        | ٥                                  | 0            | $\Omega$        | 0                | ٥              | 0           | 0 | 0              | 0        | 0            |                      | 0                        | $\mathbf{0}$   | ٥              |          |                         |
|    |               | 0              | 0            | 0        | 0                                  | 0            | $\bf{0}$        | 0                | o              |             | 0 | 0              | $\bf{0}$ | 0            |                      | 0                        | $\mathbf{0}$   | 0              | 0        |                         |
|    | 2             | 0              | 0            | 0        | 0                                  | o            | $\bf{0}$        | 0                | 0              | O           | o | 0              | $\bf{0}$ | 0            |                      | 0                        | $\bf{0}$       | 0              | 0        |                         |
|    | 0             | 0              | 0            | 0        | 0                                  | 0            | 0               | 0                | 0              | 0           | 0 | 0              | $\bf{0}$ | 0            |                      | 0                        | $\Omega$       | 0              |          |                         |
|    | 2             | 0              | 0            | n        | 0                                  | 0            | $\mathbf{0}$    | 0                | $\bf{0}$       |             | n | 0              | $\bf{0}$ | 0            |                      | 0                        | n              | 0              |          |                         |
|    | 0             | $\overline{2}$ | $\bf{0}$     | 0        | 0                                  | $\bf{0}$     | $\vert 0 \vert$ | $\bf{0}$         | Ō              | 0           | 0 | Ō              | $\bf{0}$ | 0            | 0                    | $\overline{0}$           | $\overline{2}$ | 0              | ٥        |                         |
|    | 0             | 0              | 0            | 0        | 0                                  | $\bf{0}$     | 0               | 0                | 0              | 0           | n | 0              | $\bf{0}$ | 0            |                      | 0                        | $\mathbf{0}$   | 0              | 0        |                         |
|    | 0             | $\mathbf{0}$   | 0            | 0        | 0                                  |              | $\bf{0}$        | 0                | 0              | 0           | 0 | 0              | 0        | 0            | n                    | 0                        | $\bf{0}$       | 0              | 0        |                         |
|    | 0             | 0              | 0            | 0        | ٥                                  | 0            | 0               |                  | ٥              | 0           | 0 | ٥              | 0        | 0            |                      | 0                        | $\mathbf{0}$   | ٥              |          |                         |
|    | 2             | 0              | $\bf{0}$     |          | 0                                  | 0            | $\mathbf{0}$    | O                | 0              | $\bf{0}$    | n | 0              | $\bf{0}$ | $\bf{0}$     |                      | 0                        | $\bf{0}$       | n              |          |                         |

**Obr. 29:** Pravá časť celkového prehľadu (Zdroj: vlastné spracovanie)

V pravej časti tabulky sa nachádzajú počty titulov, ktoré boli predané a zaplatené. Každý stĺpec takisto ako v ľavej časti predstavuje jedného odberateľa. V poslednom stĺpci je súčet všetkých predaných a zaplatených kusov.

Takisto ako v ľavej časti tabulky pri pridaní nového distributora do evidencie sa vloží nový stĺpec s jeho menom.

## **3.3 Ekonomické zhodnotenie**

V tejto časti je popísané, aké velké náklady bude mať firma spojené so zavádzaním aplikácie. Podľa požiadaviek firmy bola aplikácia navrhnutá aj naprogramovaná v aplikácii Microsoft Excel. Pretože firma touto aplikáciou už disponuje, neexistujú náklady, ktoré by boli spojené so zaobstarávaním softvéru. Aplikácia Microsoft Excel sama o sebe nieje veľmi náročná pre chod počítača, tým pádom náklady spojené s hardvérom sú tiež nulové.

Existujú však náklady, ktoré sú spájané s vytvorením aplikácia a to presne návrh a vývoj aplikácie. Kedže priemerná hodinová mzda programátora sa pohybuje v rozmedzí 10-15 € tak som svoju hodinovú sadzbu vyčíslil na 12 €. Návrh aplikácie, ktorým som sa zaoberal 5 hodín, je vyčíslený na 60€. Vývojom celého programu som sa zaoberal 60 hodín, ktoré predstavujú 720€. Rátam s tým, že implementácia a zaškolenie zamestnancov bude trvať dokopy 2 hodiny, tým pádom to predstavuje 12 € pre obidve.

Celkové náklady na zaobstaranie aplikácie pre firmu predstavujú 804 €. Všetky ďalšie požiadavky na úpravy budú podľa časovej náročnosti účtované na 12 € za hodinu.

| Položka                    | Cena    |
|----------------------------|---------|
| Sofvér                     | 0,00 €  |
| Hardvér                    | 0,00 €  |
| Návrh aplikácie (5 hodín)  | 60,00€  |
| Vývoj aplikácie (60 hodín) | 720,00€ |
| Implementácia aplikácie    | 12,00€  |
| Zaškolenie zamestnancov    | 12,00€  |
| <b>SPOLU</b>               | 804,00  |

**Tabulka** 3: Ekonomické zhodnotenie (Zdroj: vlastné spracovanie)

## **3.4 Prínosy práce**

Prínosy tejto práce je hlavne vidieť z praktickej úrovne. Hlavným prínosom je uľahčenie každodennej práce zamestnancom nakladateľstva Triáda. Jedná sa hlavne o automatizáciu jednotlivých úkonov, ktoré nahradzuje ručné vypisovanie, prepisovanie a ručné pridávanie nových produktov alebo distributorov.

Jedným z ďalších prínosom programu je vytváranie faktúr a dodacích listov priamo v programe. Pri ich vytváraní program automaticky odpočítava množstvo zo skladu a pri dodacom liste pridáva ich daným distributorom do komisie alebo pri faktúre do ich prehľadu predaných a zaplatených kusov.

Program zhromažďuje všetky potrebné informácie, ktoré nakladateľstvo potrebuje, na jednom mieste. Používateľ si môže pozrieť prehľad faktúr, prehľad tržieb, celkový prehľad zaplatených produktov a produktov v komisii, prehľad jednotlivých odberateľov a sledovať skladovú evidenciu.

Používanie aplikácie by malo administratívnym pracovníkom ušetriť veľa času, ktorý môžu využiť na vykonávanie iných potrebných činnosti.

## **ZÁVER**

Cieľom tejto bakalárskej práce bolo navrhnúť a vyvinúť aplikáciu za využitia programovacieho jazyka Visual Basic for Applications v Microsoft Exceli, ktorá by mala slúžiť malému nakladateľstvu na vytváranie a sledovanie evidencie distributorov, evidencie skladu, evidencie faktúr a tržieb.

Prvá teoretická časť popisuje samotný Microsoft Excel a jeho vývojárske prostredie Visual Basic. V tejto kapitole sú tiež popísané dátové typy programovacieho jazyka a prvky formulára, ktoré sú využívané a spomínané v praktickej časti. V druhej časti tejto kapitoly som sa zameral na teoretické pozadie analýz, ktoré som použil v analytickej časti. Jedná sa o Porterov model piatich konkurenčných síl, vdáka ktorému som analyzoval konkurenčné prostredie firmy, model McKinsey 7s, ktorý sa zameriava na vnútorné prostredie podniku a analýzu SWOT, ktorú som vyhotovil na základe predošlých dvoch analýz.

V druhej analytickej časti som v stručnosti popísal Nakladatelství Triáda s.r.o. a históriu spoločnosti. Ďalej som popísal hardvér a softvér, ktoré sú v spoločnosti využívané. Následne som využil Porterov model piatich konkurenčných síl, vdáka ktorému som zistil, že firma nie je v klasickom konkurenčnom prostredí, kedze nakladateľstvo sa nezaoberá bestsellermi ale skôr titulmi, ktoré slúžia na poukazovanie alebo ako varovanie. Následne som vypracoval model McKinsey 7s, ktorý popísal vnútorne prostredie firmy. Na základe týchto dvoch analýz som vypracoval SWOT analýzu, z ktorej vyplýva, že firma zaostáva v technologických trendoch.

V poslednej časti som popísal program, ktorý som navrhol a vyvinul priamo na mieru pre nakladateľstvo. Najprv som popísal ako funguje pridávanie produktov do skladovej evidencie, vyhľadávanie a sledovanie množstva na produktov na sklade, vytváranie faktúr a dodacích listov. V dálšej časti tejto kapitoly sú popísané prehľady distributorov, celkový prehľad a prehľad faktúr a tržieb. Na záver tejto kapitoly som ekonomicky zhodnotil moju prácu strávenú pri návrhu a vývoji aplikácie a prínosy práce.

## **LITERATÚRA**

- [1] *How to Use VBA UserForm Controls* [online]. ©2019 [cit. 2020-05-05]. [Online cit. 10.04.2020]. Dostupné na: <https://www.exceltip.com/vba-general-topics/how-to-use-vba-userform-controls>
- [2] *What is Microsoft Excel?* [online]. Edmonton: technopedia, ©2019 [cit. 2020-02-20]. Dostupné na: [https://www.techopedia.com/def i](https://www.techopedia.com/def)nition/5430/microsoft-excel.
- [3] *Microsoft Excel* [online]. Washington: Microsoft, ©2020 [cit. 2020-03-04]. Dostupné na: [https://products.office.com/en-us/excel.](https://products.office.com/en-us/excel)
- [4] FRENCH, T. *What is Microsoft Excel and What Does It Do?* [online]. New York: Lifewire, ©2019 [cit. 2020-02-20]. Dostupné na: [https://www.lifewire.com/what-is-microsoft-excel-3573533.](https://www.lifewire.com/what-is-microsoft-excel-3573533)
- [5] GRASSEOVÁ, M. , DUBEC, R. a ŘEHÁK, D. *Analýza v rukou manažera: 33 nejpouzívanéjších metod strategického řízení.* 1. vyd. Brno: Computer Press, 2010. ISBN 978-80-251-2621-9.
- [6] HALVORSON, M. Microsoft Visual Basic 2008: Krok za krokem. 1. Brno: Computer Press, 2008. ISBN 978-80-251-2221-1.
- [7] HYDE, K. a MAIER, H. Distance-based and stochastic uncertainty analysis for multi-criteria decision analysis in Excel using Visual Basic for Applications. *Environmental Modelling and Software.* 2006, roč. 21, č. 12. S. 1695-1710. Dostupné na: [https://www.sciencedirect.com/science/article/pii/S1364815205001660.](https://www.sciencedirect.com/science/article/pii/S1364815205001660) ISSN 1364-8152.
- [8] KAUFMAN , S. *Guide to Flowchart Symbols, from Basic to Advanced* [online]. 2019 [cit. 2020-04-10]. Dostupné na: [https://www.gliffy.com/blog/how-to-flowchart-basic-symbols-part-l-of-3.](https://www.gliffy.com/blog/how-to-flowchart-basic-symbols-part-l-of-3)
- [9] KERMALLY , S. *Největšípředstavitelé marketingu: jejich hlavní myšlenky, názory a díla : [Peter Drucker, Michael Porter, Tom Peters, Igor Ansoff, Theodore Levitt, Philip Kotleradalší].* Vyd. 2. Brno: Computer Press, 2006. ISBN 80-251-1013-3.
- [10] Kocн, M. Datové a funkční modelování. 2. vyd. Brno: Akademické nakladatelství CERM, 2006. ISBN 80-214-3252-7.
- [11] KRÁL , M . *Excel VBA: výukový kurz.* 1. Brno: Computer Press, 2010. ISBN 978-80-251-2358-4.
- [12] LASÁK, P. *CO je VBA* [online]. ©2014 [cit. 2020-02-20]. Dostupné na: https://office.lasakovi. [com/excel/vba/co-je-VBA/.](https://office.lasakovi.com/excel/vba/co-je-VBA/)
- [13] MALLYA , T. *Základy strategického řízení a rozhodování.* 1. Praha: Grada, 2007. ISBN 978-80-247-1911-5.
- [14] OKHUYSEN, N. Porterová analýza 5 síl [online]. ©2019 [cit. 2020-04-15]. [Online cit. 15.04.2020]. Dostupné na: https://www.storyboardthat.com/sk/articles/b/vr%C3%A1tnikov-p%C3%A4%C5%A5-
- [15] TREACY, P. *Excel Forms* [online]. Sippy Downs: myOnlineTraininghub, ©2015 [cit. 2020-03-04]. Dostupné na: [https://www.myonlinetraininghub.com/excel-forms.](https://www.myonlinetraininghub.com/excel-forms)
- [16] WALKENBACH, J. *Excel VBA programming for dummies*. Hoboken, NJ: Wiley Pub., 2004. ISBN 0-7645-7412-4.
- [17] WALKENBACH , J. *Microsoft Office Excel 2007: programování ve VBA.* 1. Brno: Computer Press, 2008. ISBN 978-80-251-2011-8.
- [18] WALKENBACH , J. *Excel VBA programming for dummies.* 4th edition. Hoboken, NJ: Wiley, [2015]. ISBN 978-1-119-07739-8.
- [19] ZHANG, Z. Construction of the Multimedia Teaching Platform of Cost Accounting Course Based on EXCEL VBA Program. *International Journal of Emerging Technologies in Learning (iJET).* 2018, roč. 13, Č. 5. S. 177-187. [cit. 20.02.2020]. Dostupné na: [https://doaj.org/article/26db2f591c2041b79c084f5b7c5feldb.](https://doaj.org/article/26db2f591c2041b79c084f5b7c5feldb)
- [20] ZIKMUND, M . *Porterova analýza 5 sil vám prozradí, co ovlivní váš business*  [online]. 2011 [cit. 2020-04-15]. Dostupné na: <http://www.businessvize.cz/planovani/porterova-analyza-5-sil-vam-prozradi>

## **ZOZNAM OBRÁZKOV**

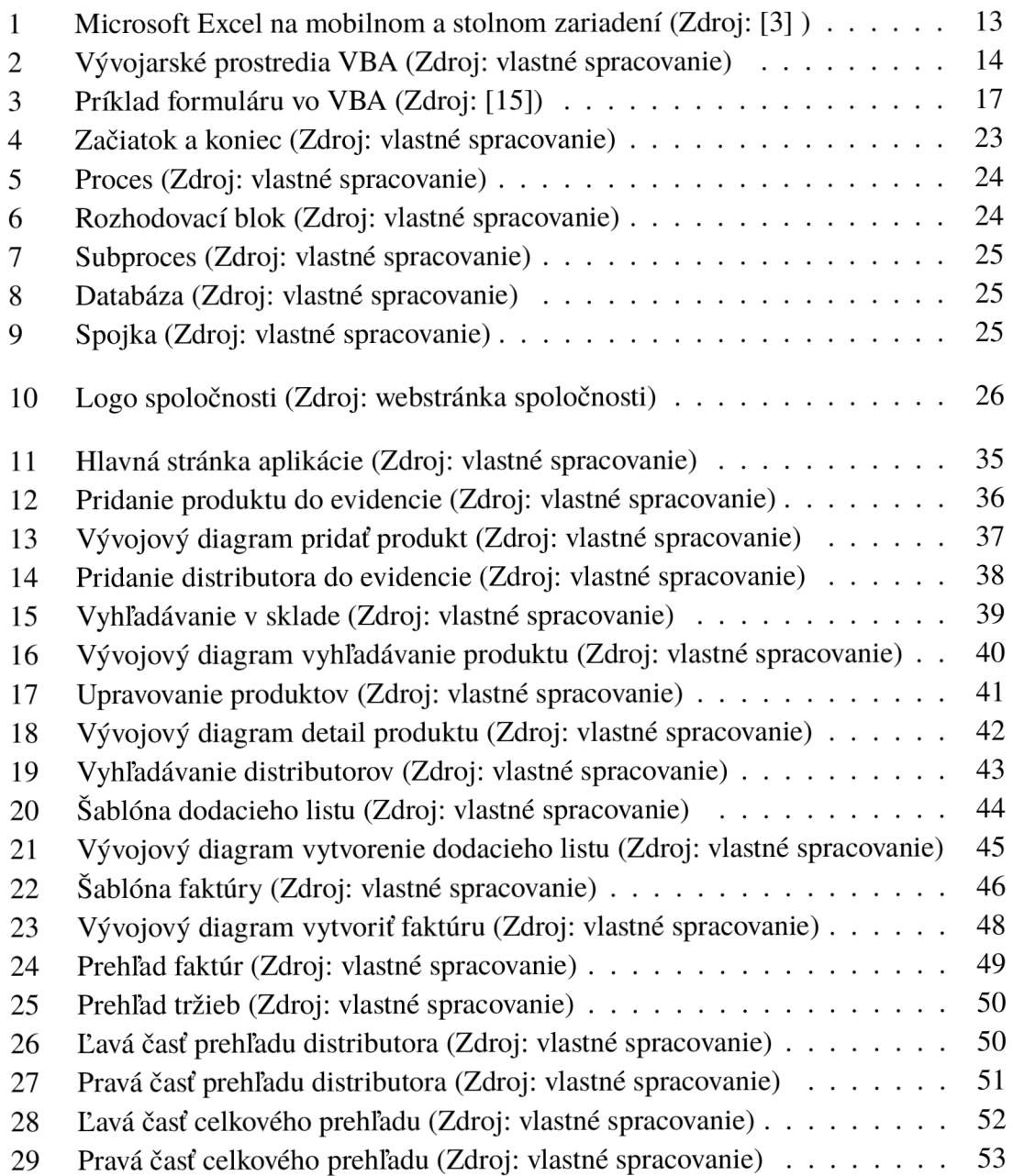

## **ZOZNAM TABULIEK**

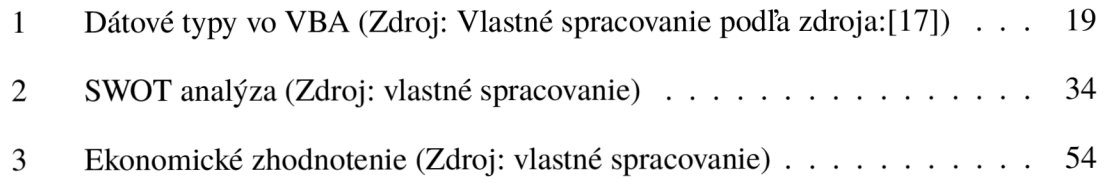